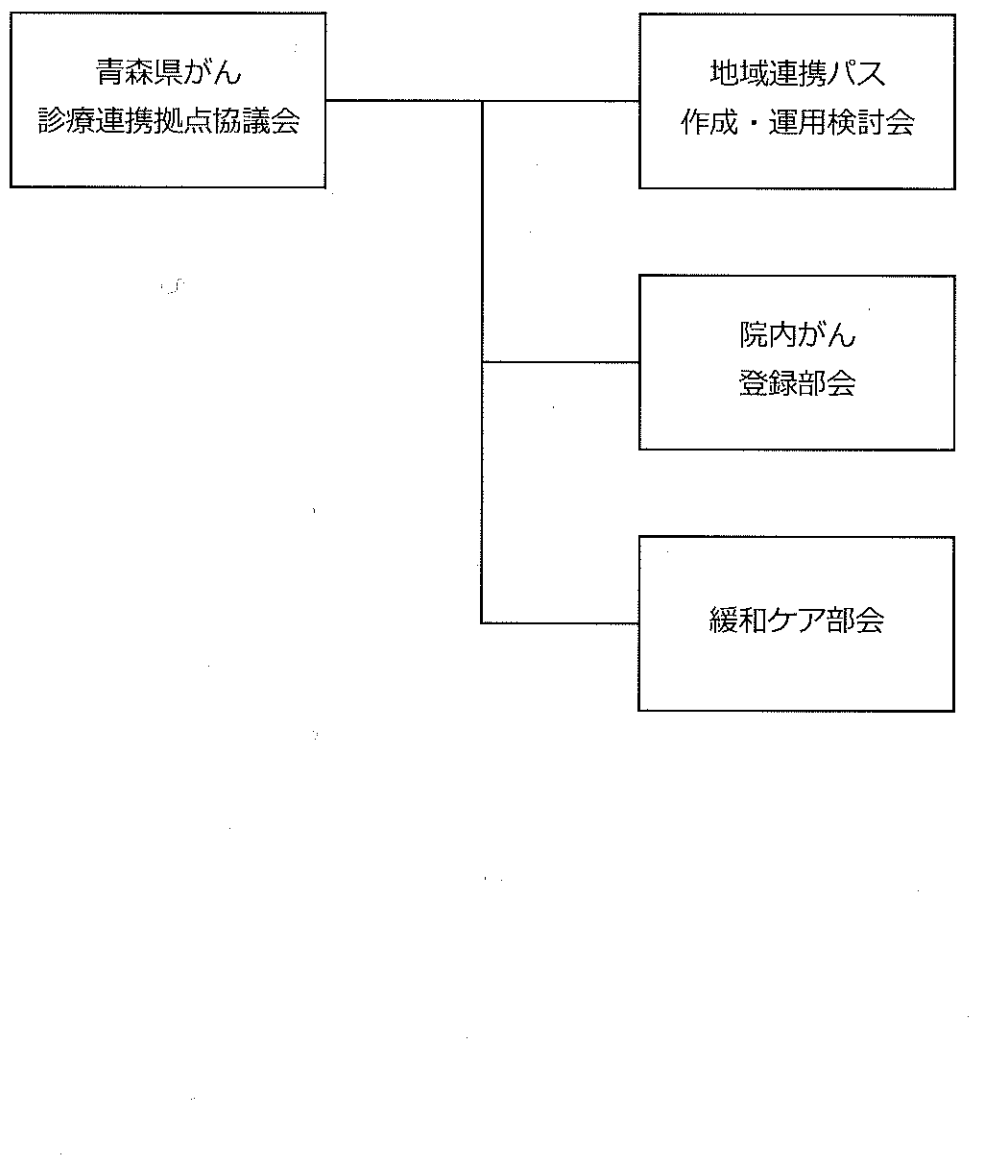

岩手県

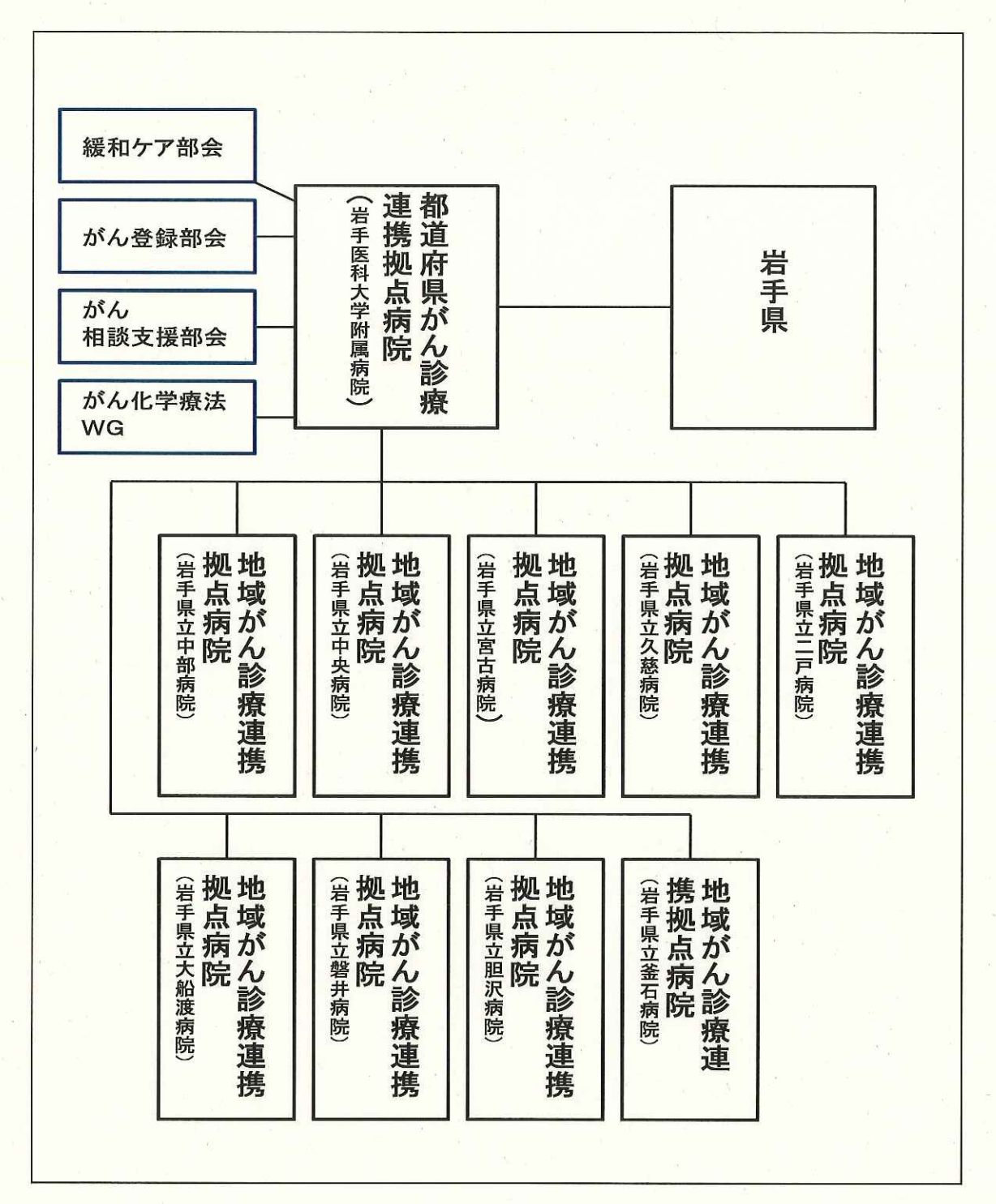

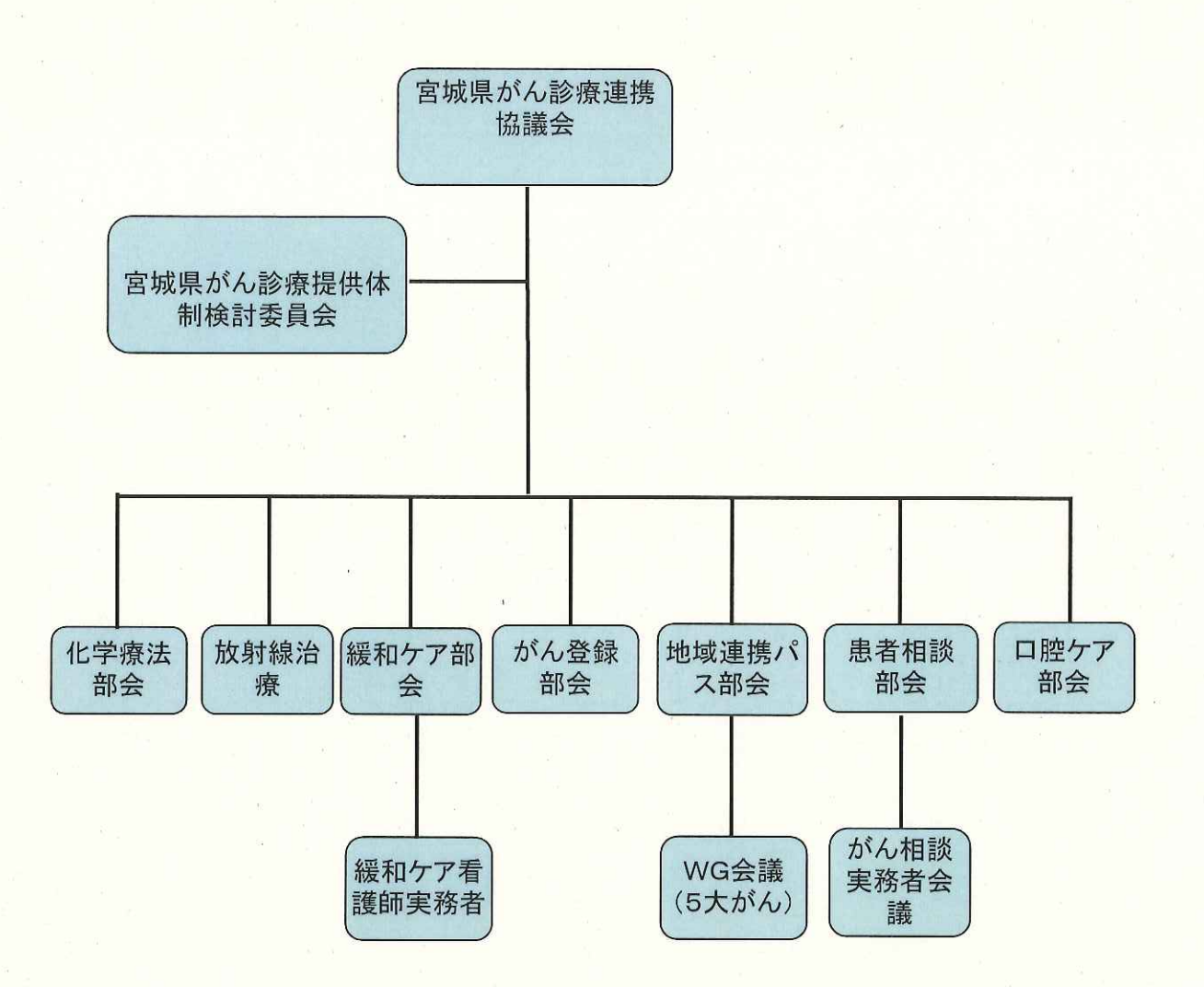

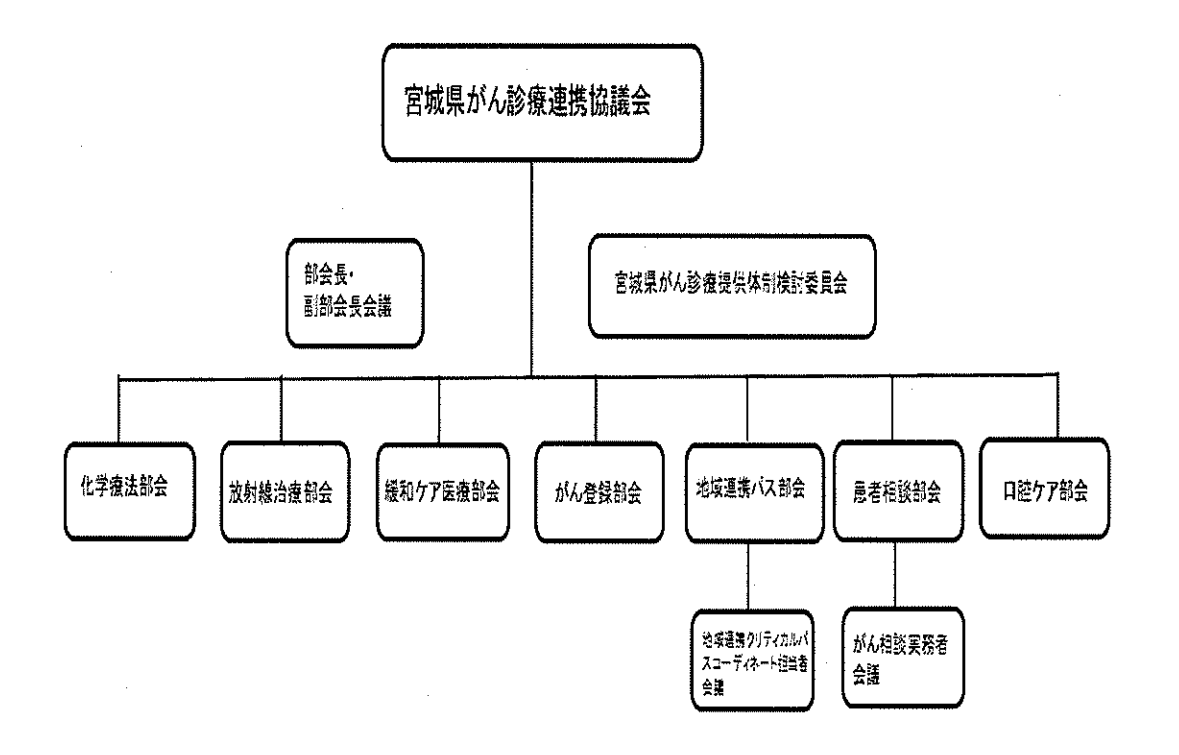

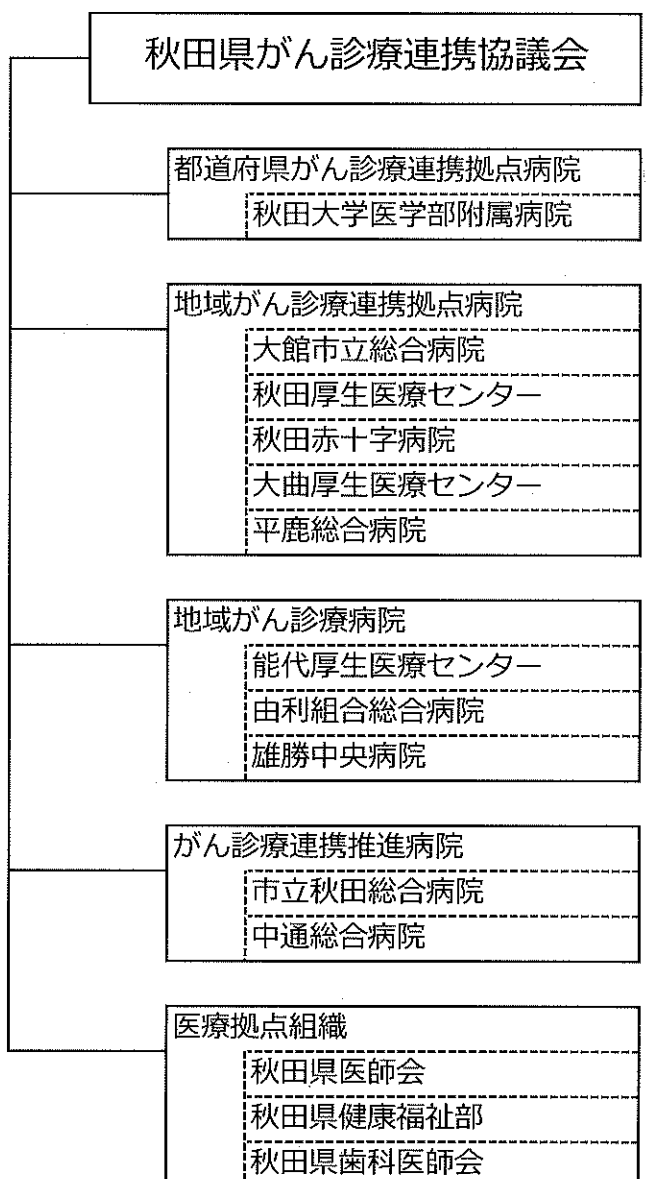

theory (f

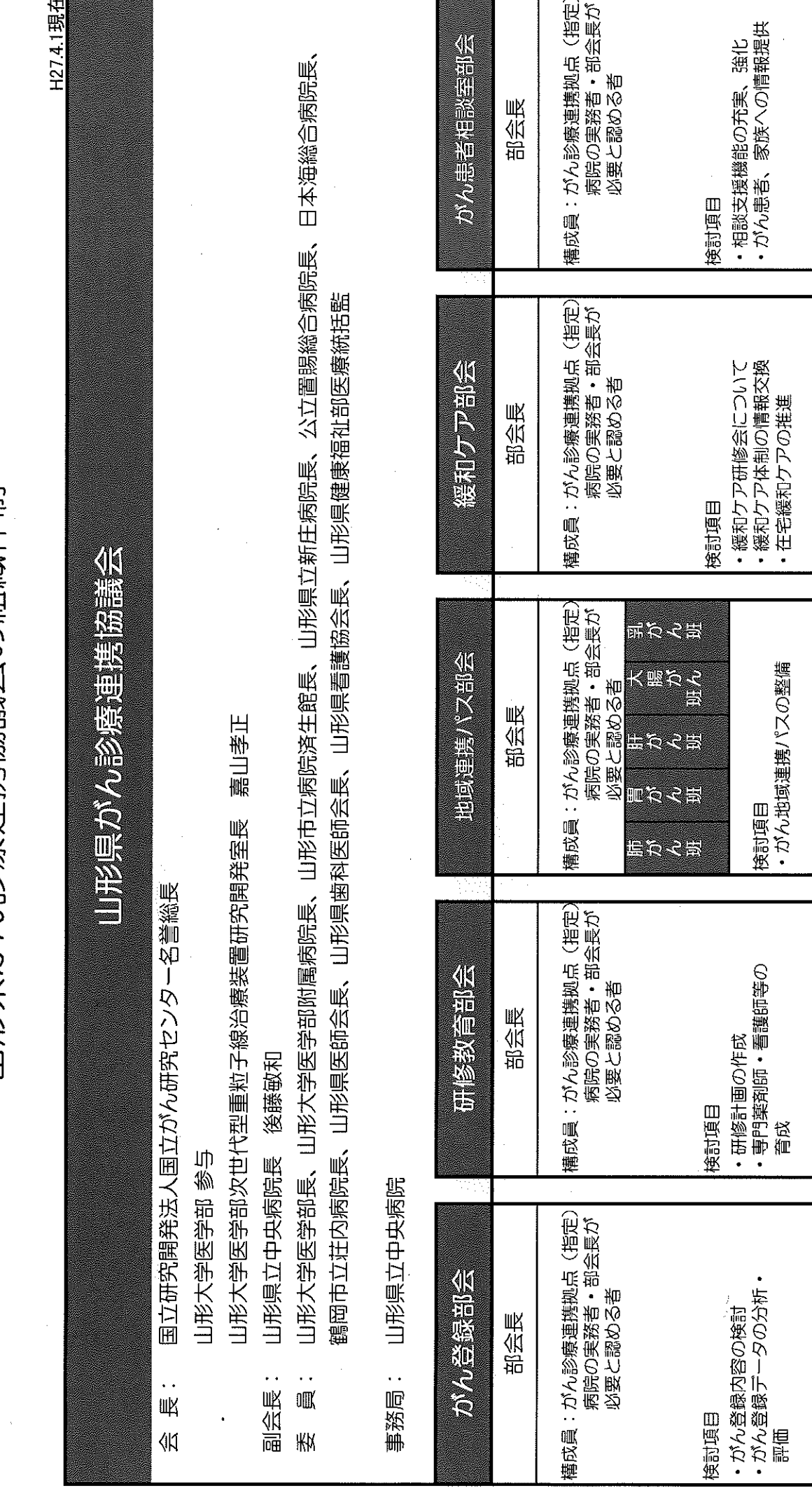

山形県がん診療連携協議会の組織体制

山形県

#### 福島県

- 福島県がん診療連携協議会
	- 委員所属等
		- 都道府県がん診療連携拠点病院
		- 地域がん診療連携拠点病院
		- (一社)福島県医師会
		- (公社)福島県看護協会
		- (一社)福島県薬剤師会
		- 福島県医療ソーシャルワーカー協会
		- 福島県訪問看護連絡協議会
		- 福島県保健福祉部健康増進課
		- 福島県保健福祉部地域医療課
		- NPO法人福島県緩和クア支援ネットワーク
		- 患者会
		- 在宅医
	- 地域連携部会
	- 緩和クア部会
	- 研修教育部会
	- がん登録部会
	- 相談支援部会

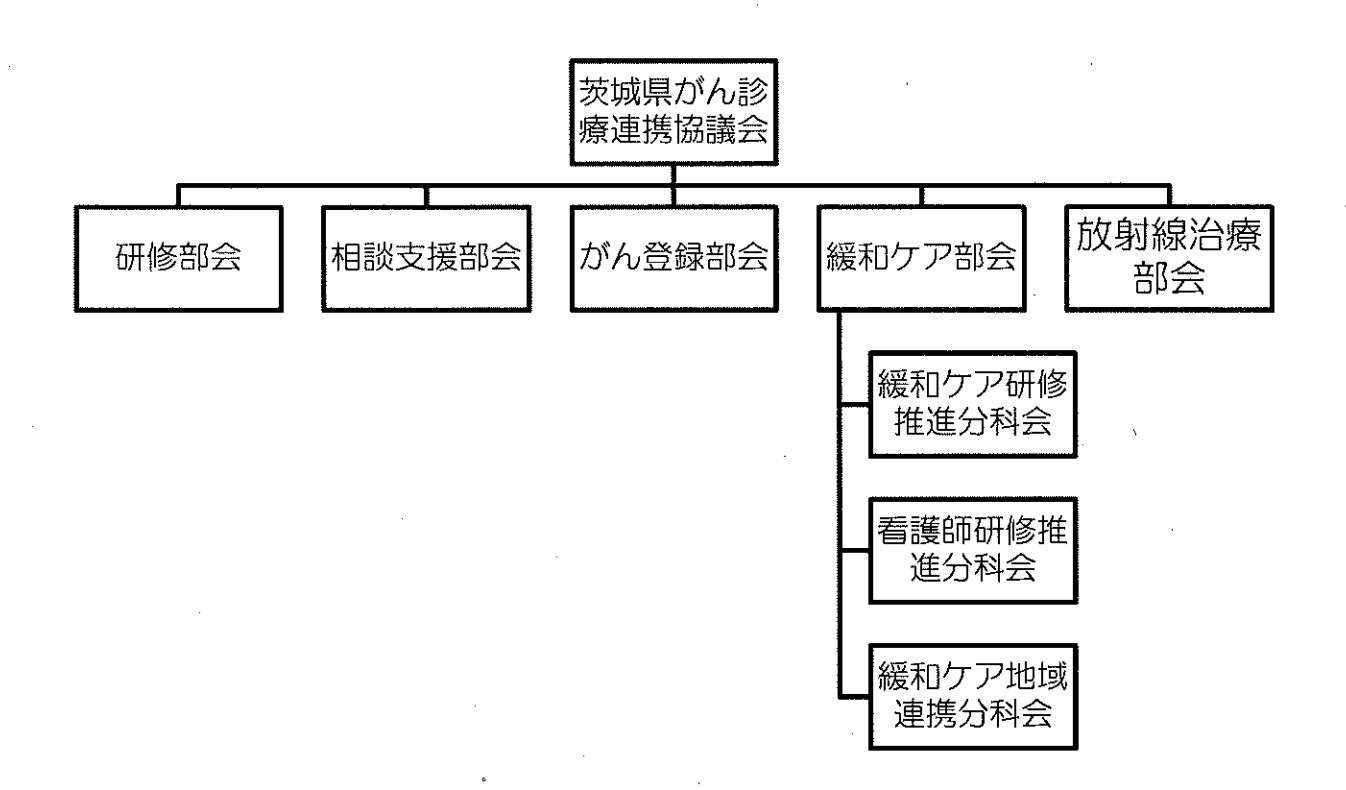

# 栃木県がん診療連携協議会組織図

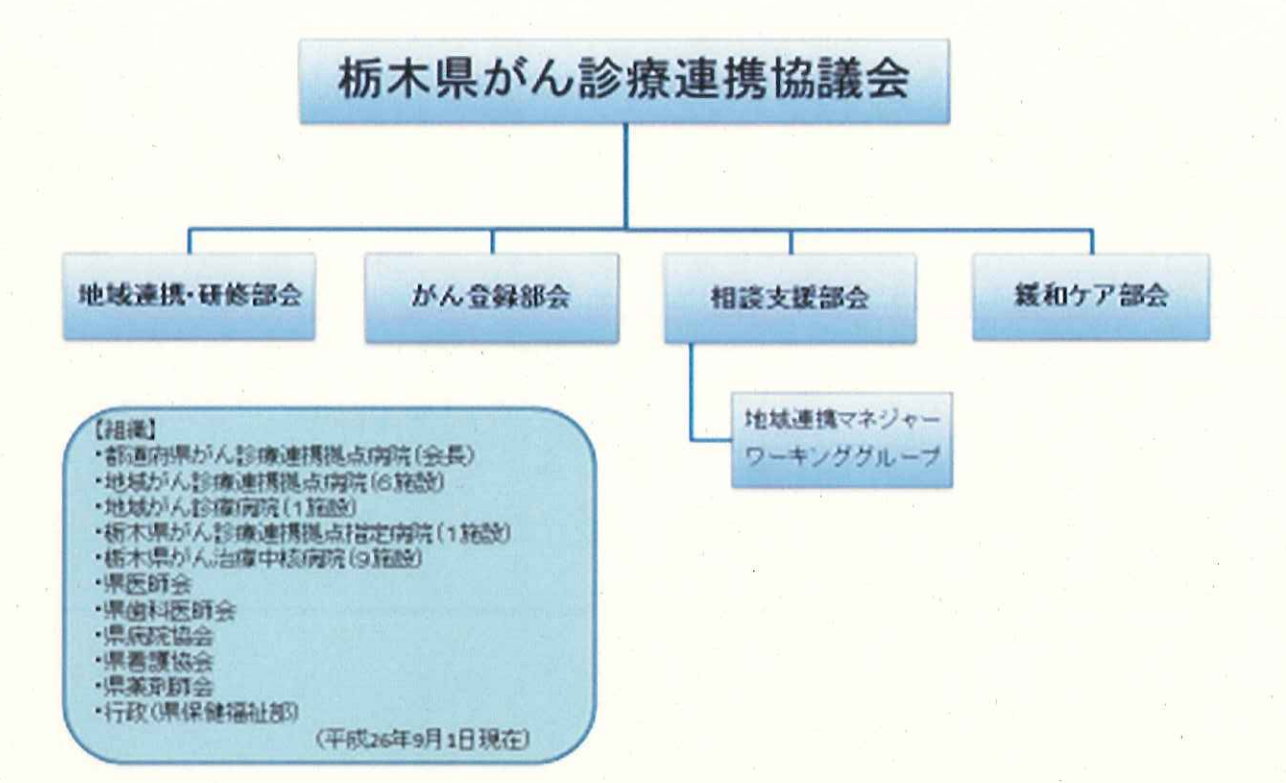

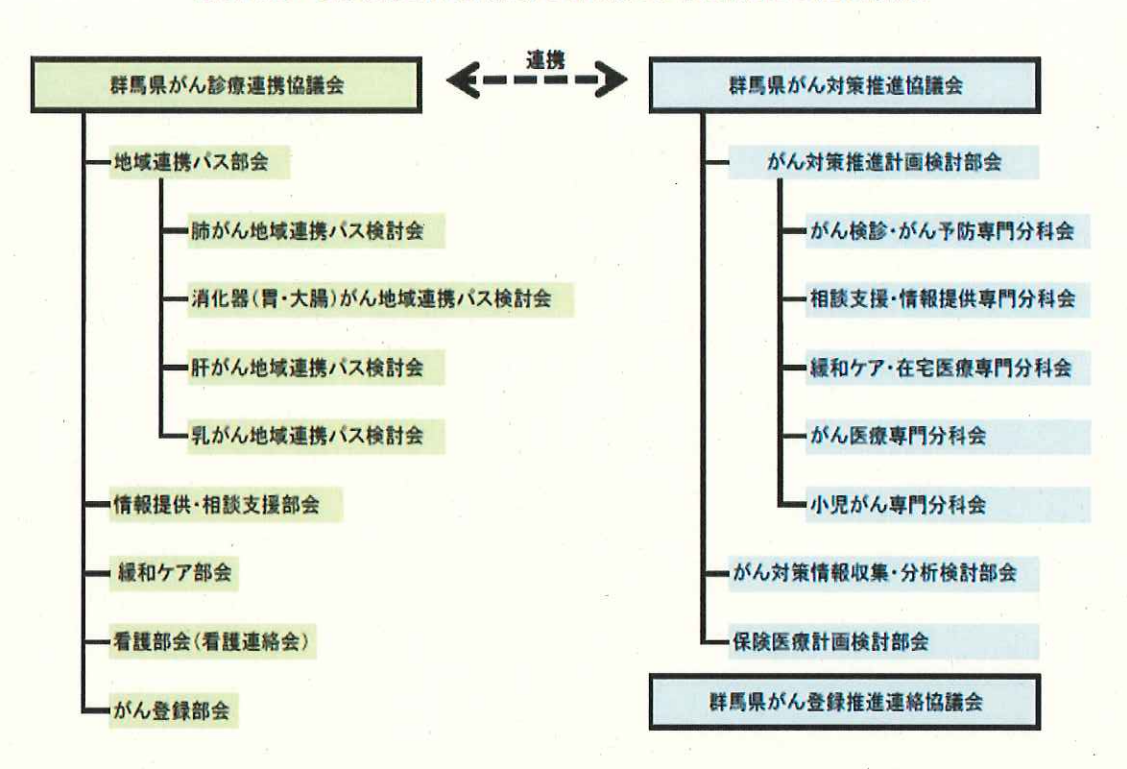

群馬県がん診療連携協議会の組織及び群馬県との連携協力

千葉県

### 都道府県がん診療連携協議会の体制

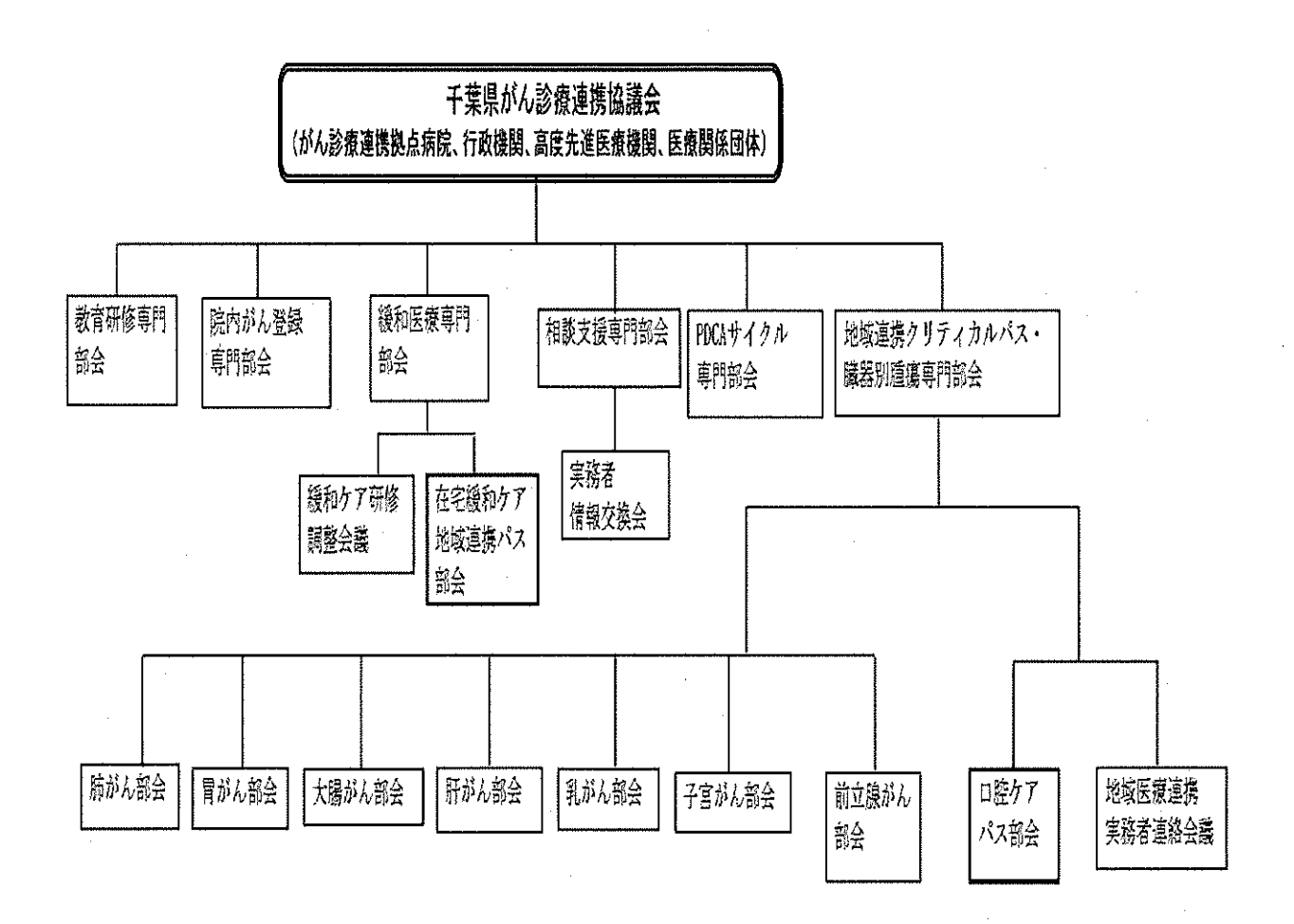

#### 東京都

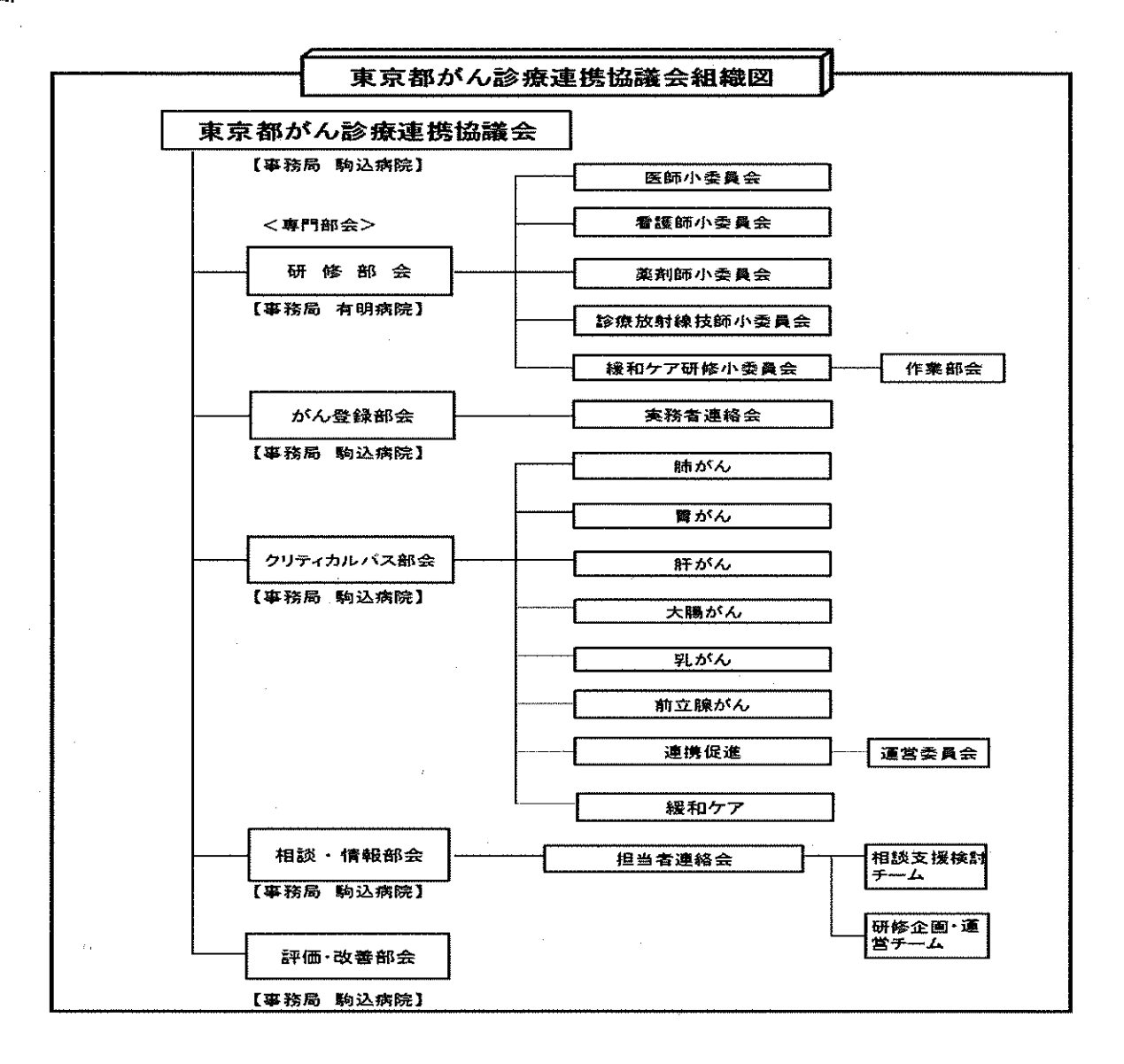

神奈川県がん診療連携協議会 (会長1名・副会長1名) (事務局·都道府県がん診療連携拠点病院) 都道府県がん診療連携拠点病院1病院(医師1名・事務職1名) 地域がん診療連携拠点病院16病院・地域がん診療連携指定病院8病院 (各病院医師1名·事務職1名) 地域連携クリティカ 相談支援部会 院内がん登録部会 緩和ゲア部会 ルパス部会 県下全がん診療連携 県下全がん診療連携 県下全がん診療連携 県下全がん診療連携 ホ」エカ・2000流星形<br>拠点病院・がん診療連<br>携指定病院 |拠点病院・がん診療連 |拠点病院・がん診療連 拠点病院 がん診療連 携指定病院 携指定病院 

新潟県

#### 新潟県がん診療連携協議会の組織体制

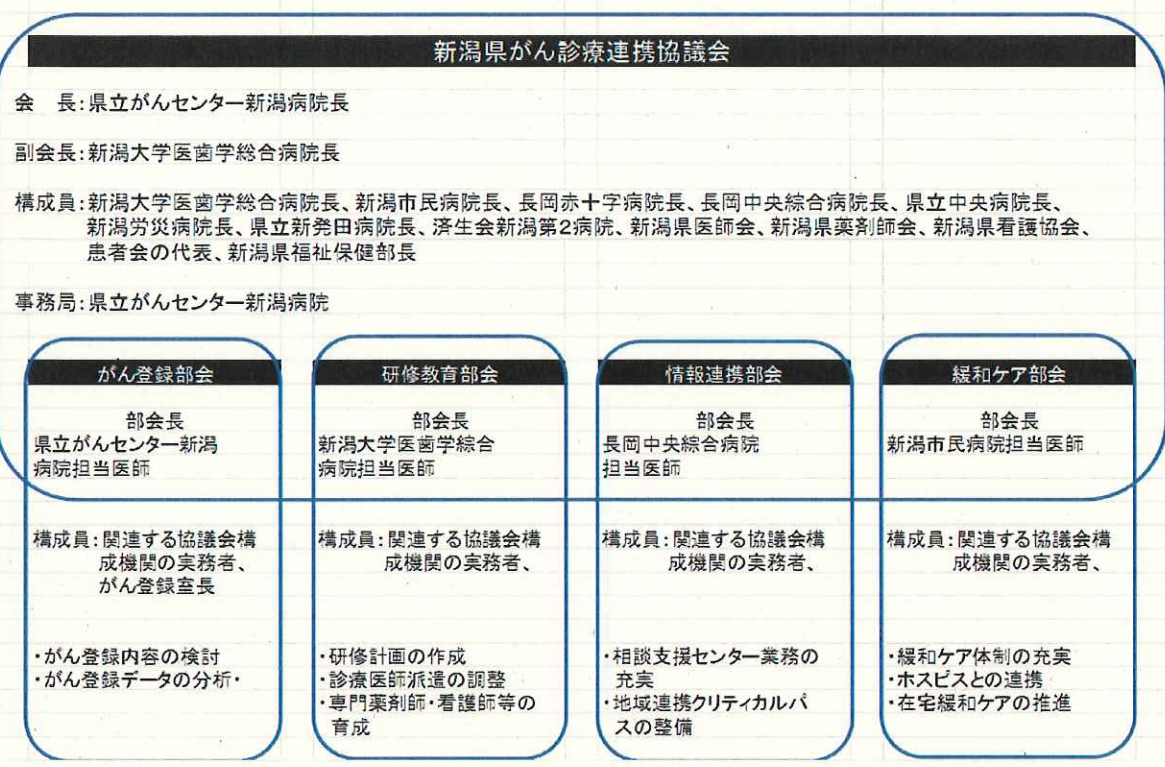

富山県

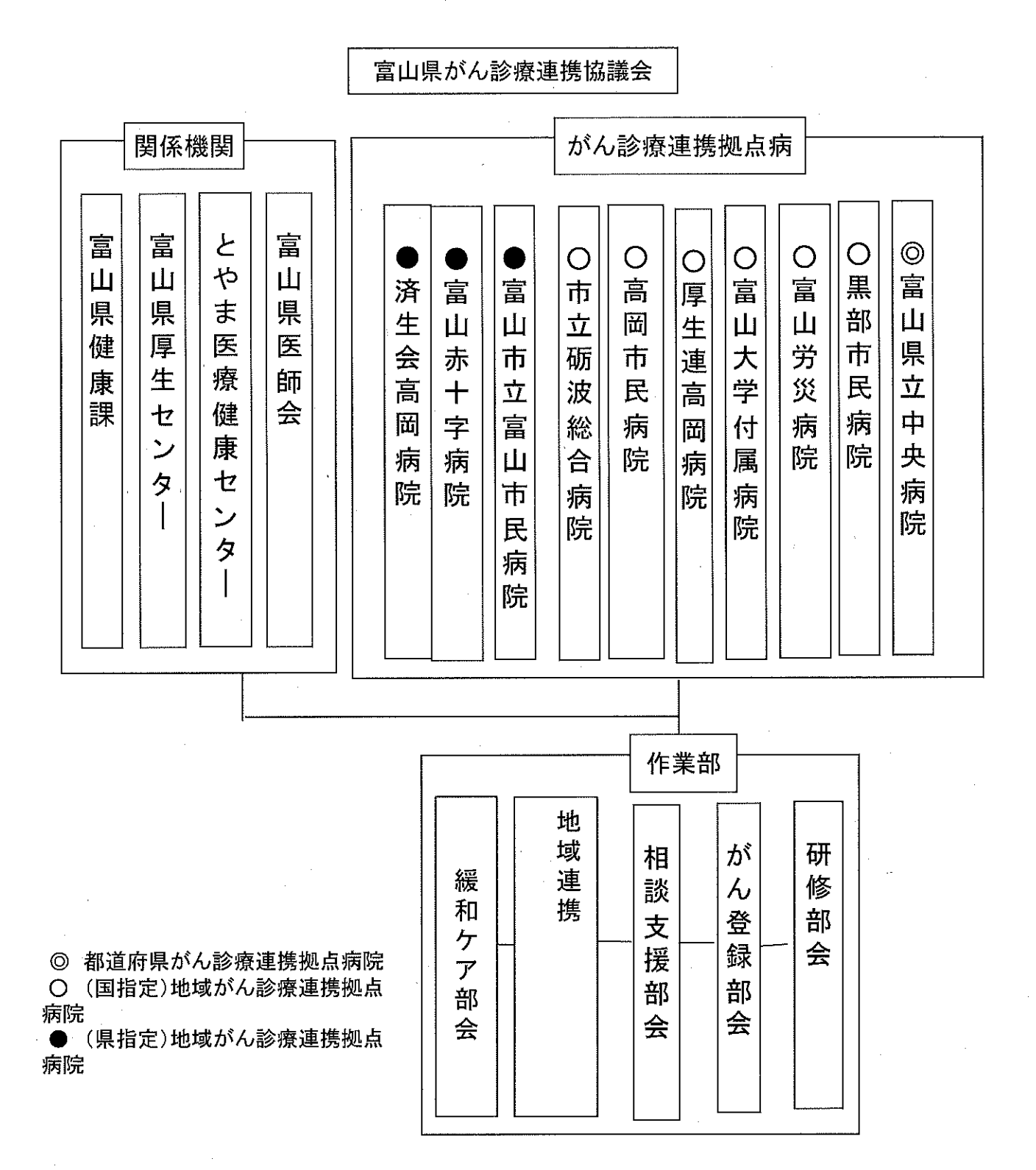

#### 石川県

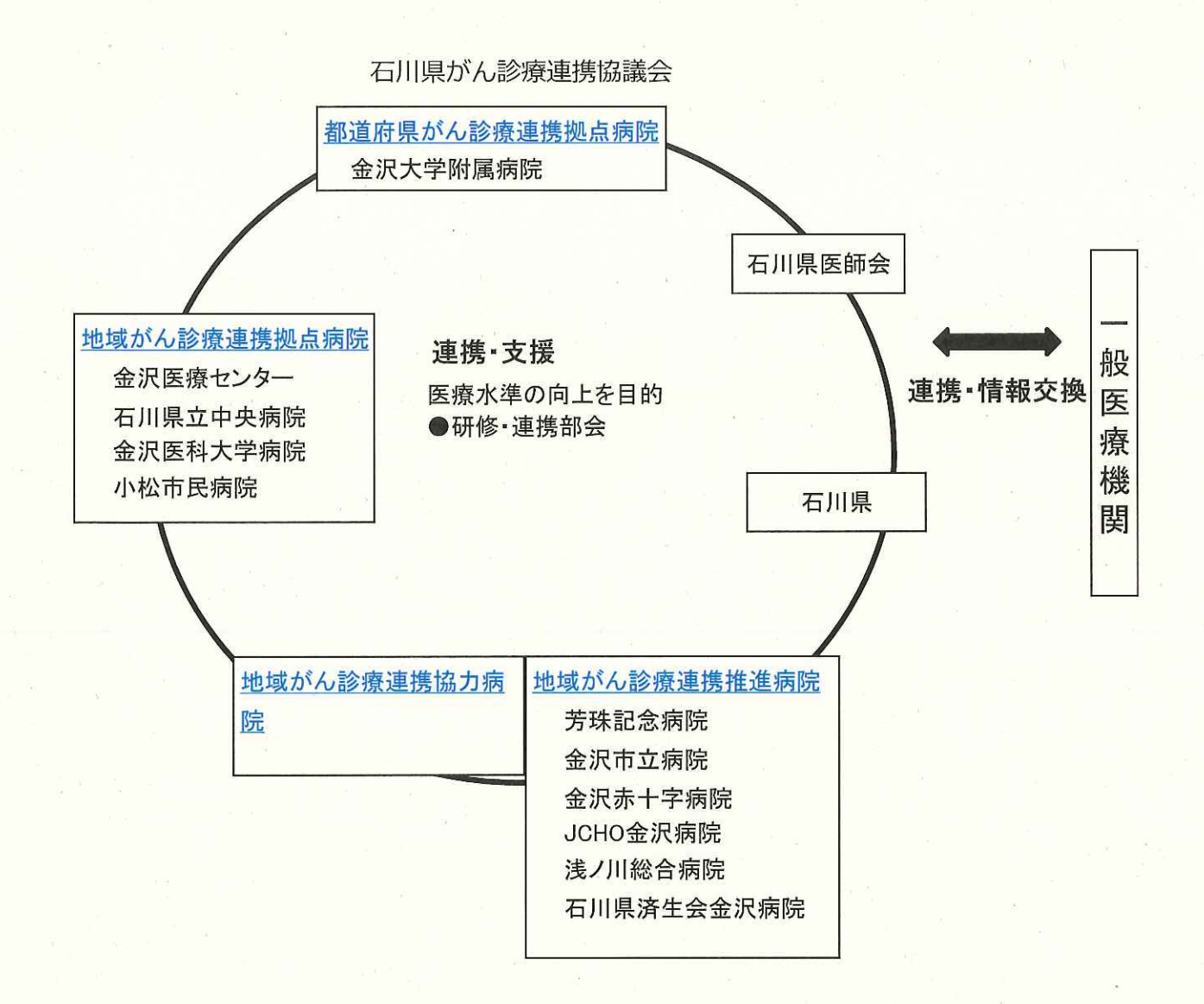

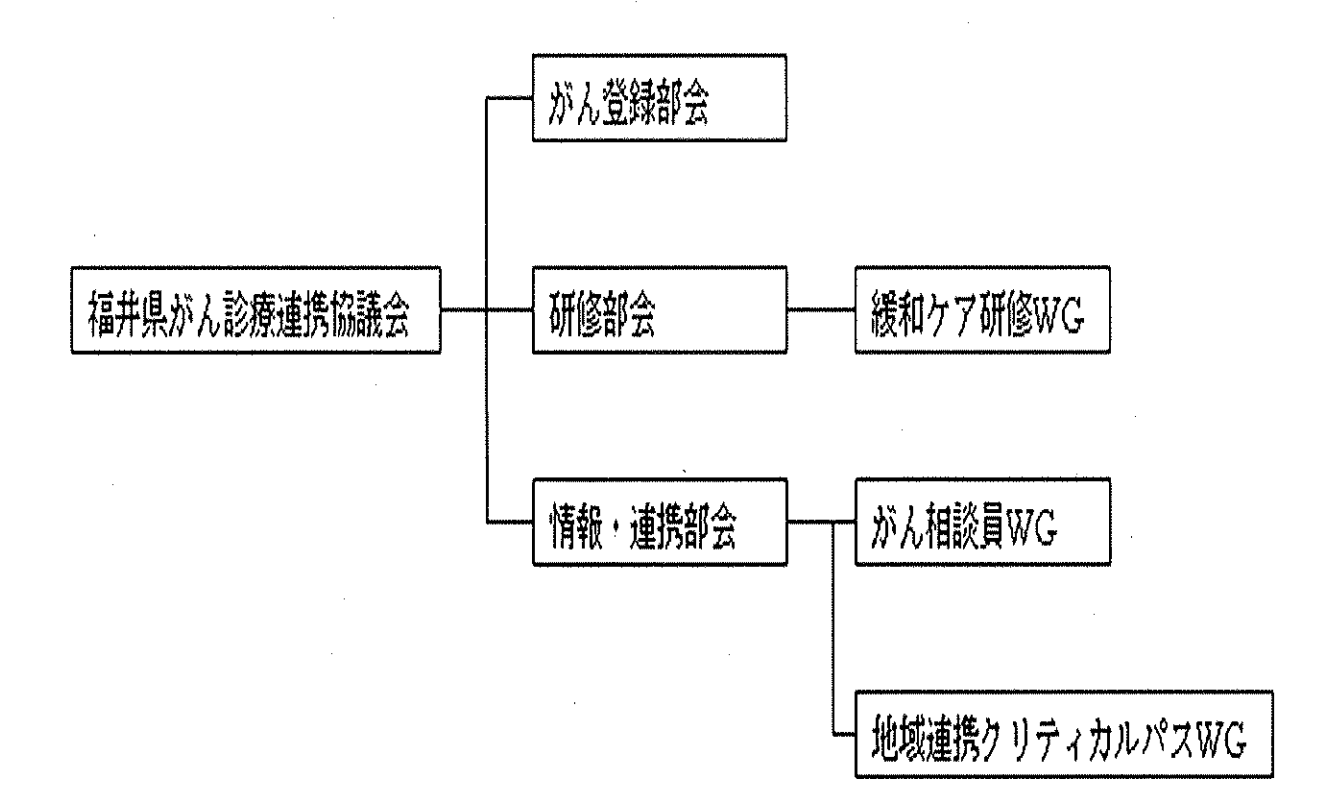

各部会の位置づけ 山梨県がん診療連携拠点病院連絡協議会

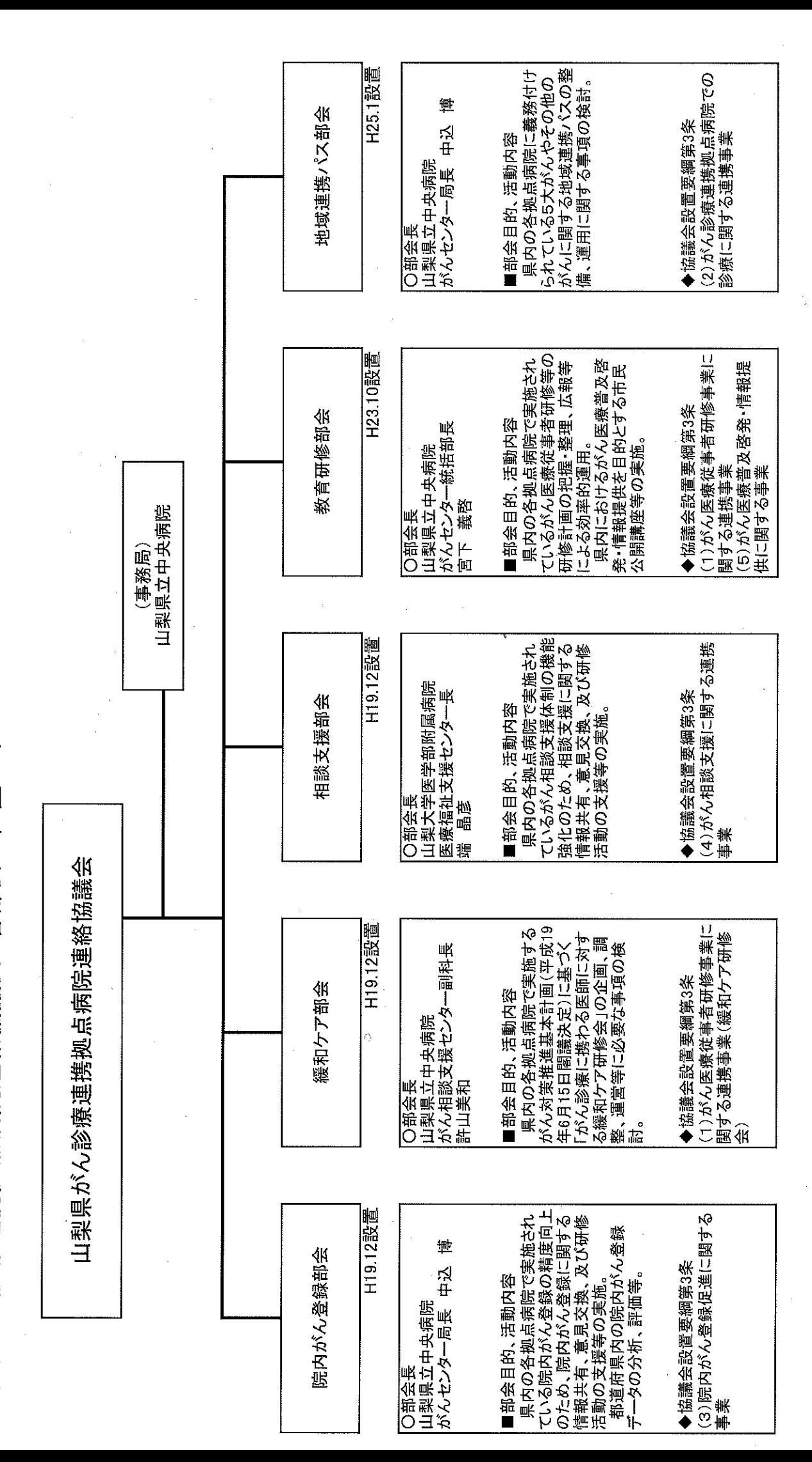

山梨県

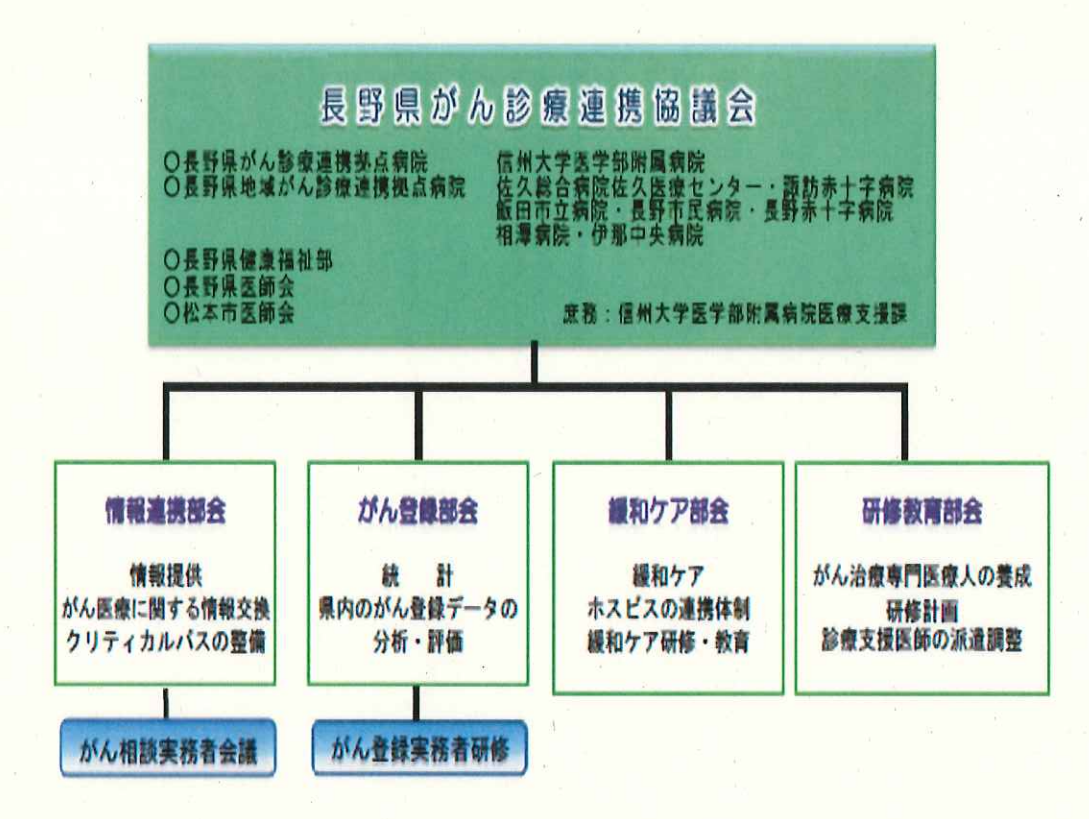

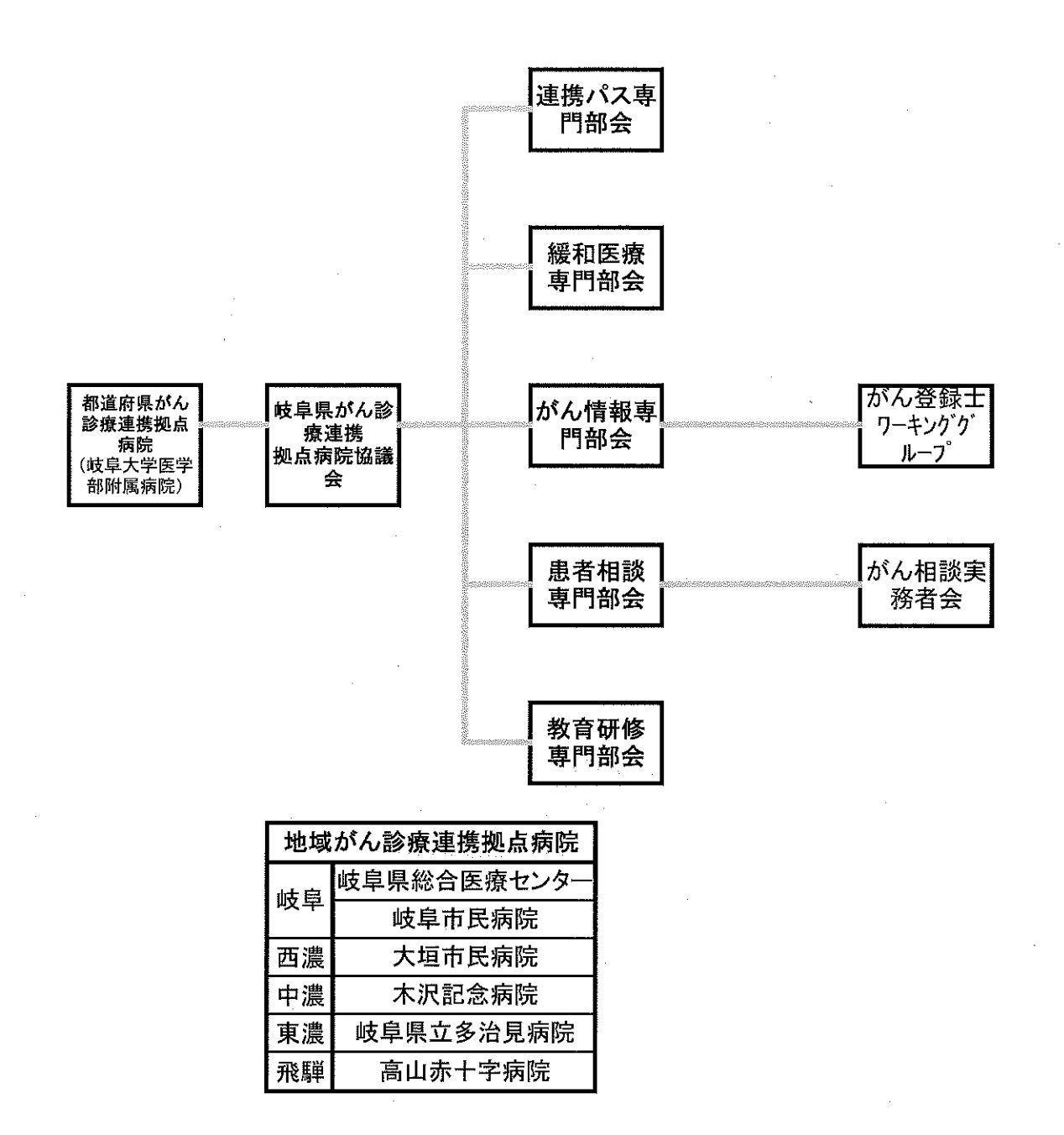

※ 設置要綱第3条、4条に基づく組織

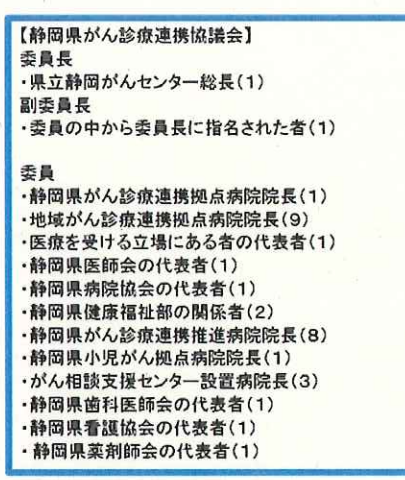

※ 静岡県がん診療連携協議会設置要<br>綱第7条に基づく事務局の設置

Ġ,

-<br>「静岡県がん診療連携協議会事務局】<br>・静岡県立静岡がんセンター 疾病管理センター内

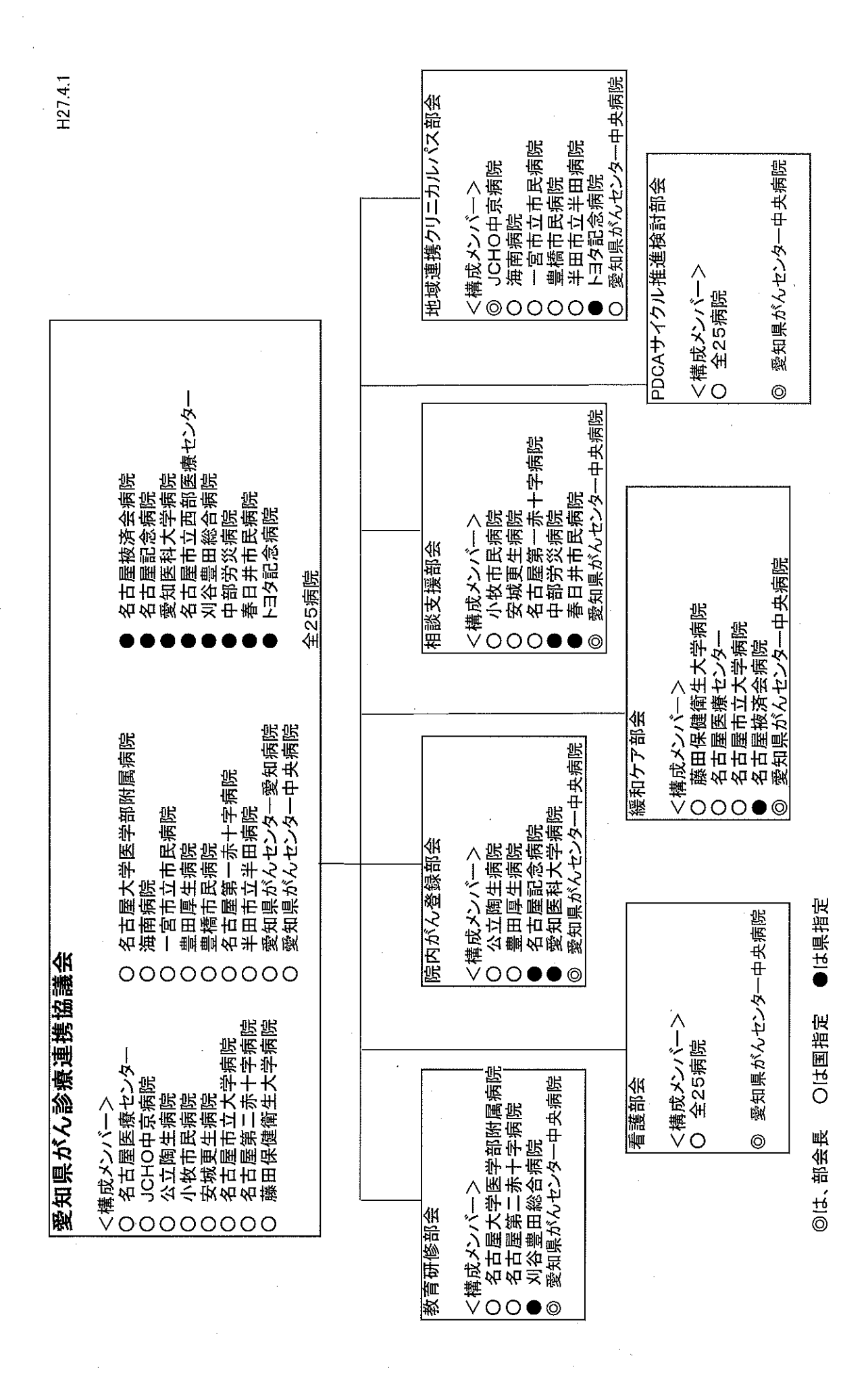

愛知県

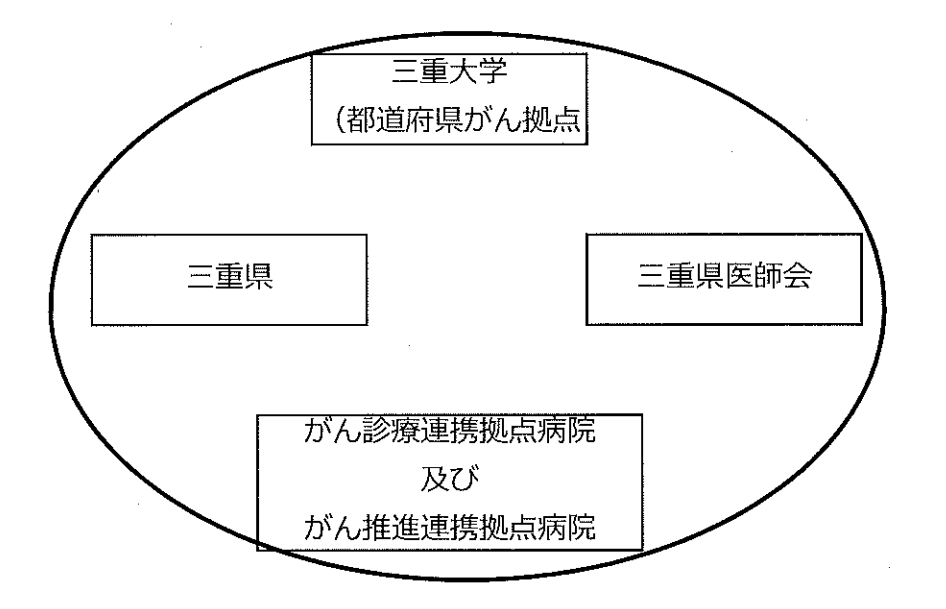

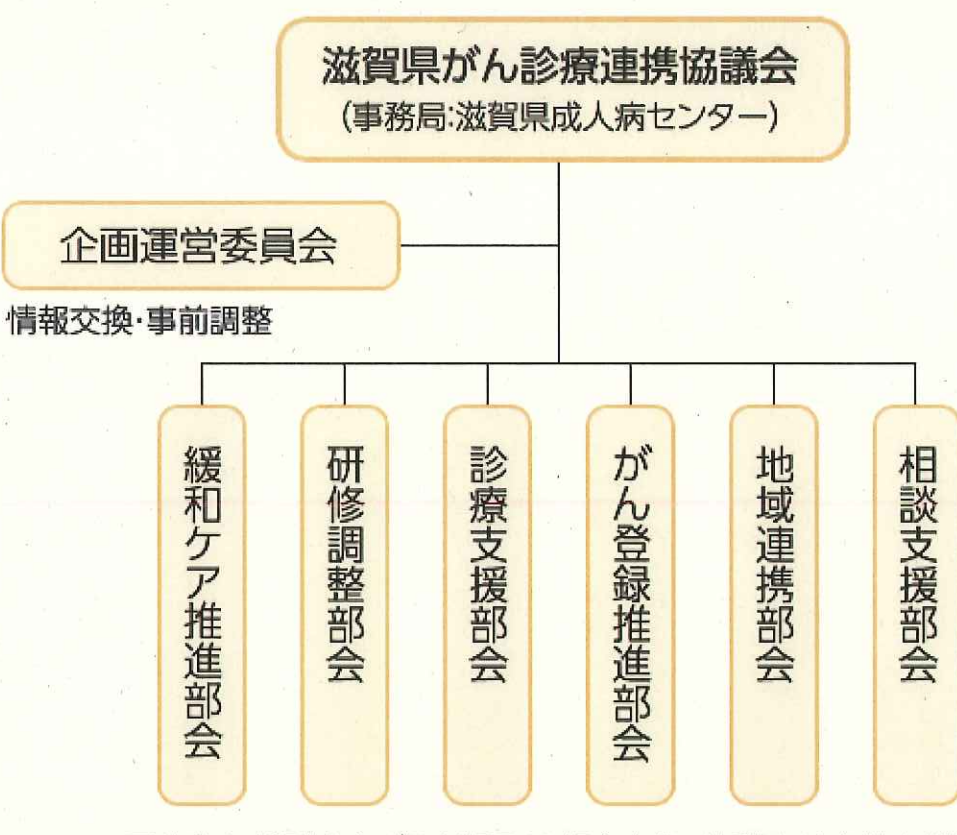

具体的な検討および取り組みは部会中心。協議会は全体を総括。

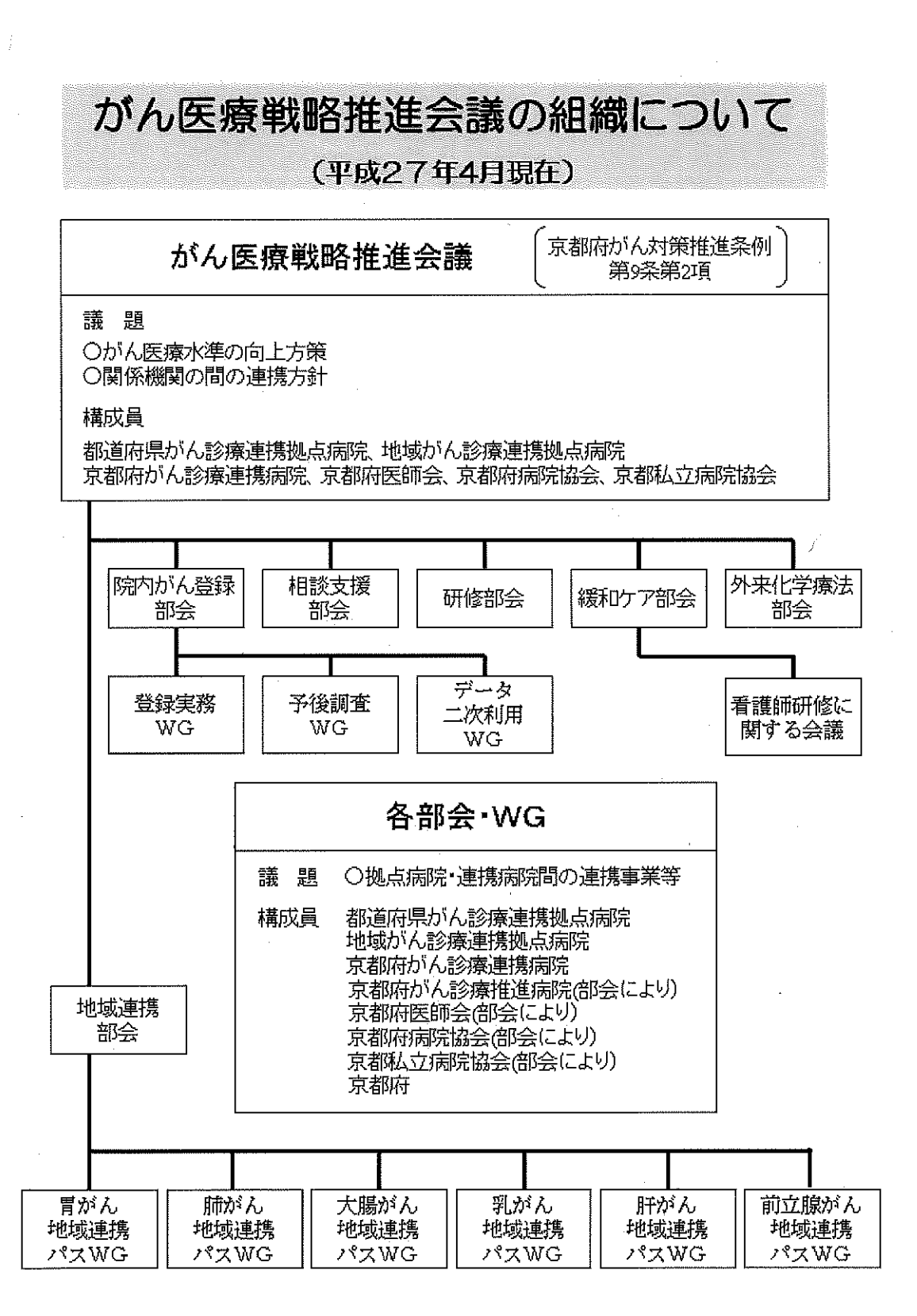

大阪府

大阪府がん診療連携拠点病院関係組織図e

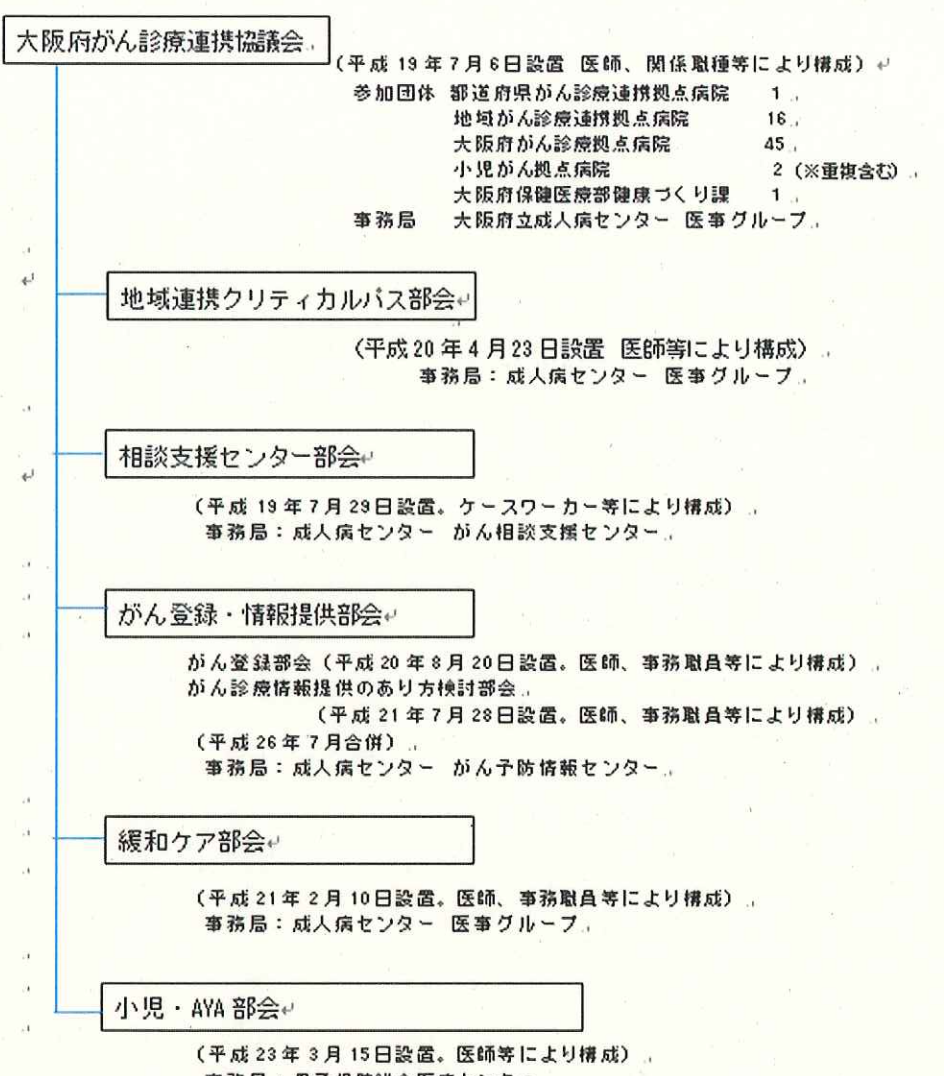

 $\epsilon^j$  $\overline{t}^j$ 

事務局:母子保健総合医療センター。

兵庫県

[回答用紙 2/17] 追加資料

# 都道府県がん診療連携協議会の体制

[議長:県立がんセンター院長] ○県立がん診療連携協議会

県薬剤師会、県放射線技師会、県臨床検査技師会) ·医療関係団体(県医師会、県歯科医師会、県看護協会、

・国指定小児がん診療連携拠点病院(1病院)

・国指定がん診療連携拠点病院(14病院)

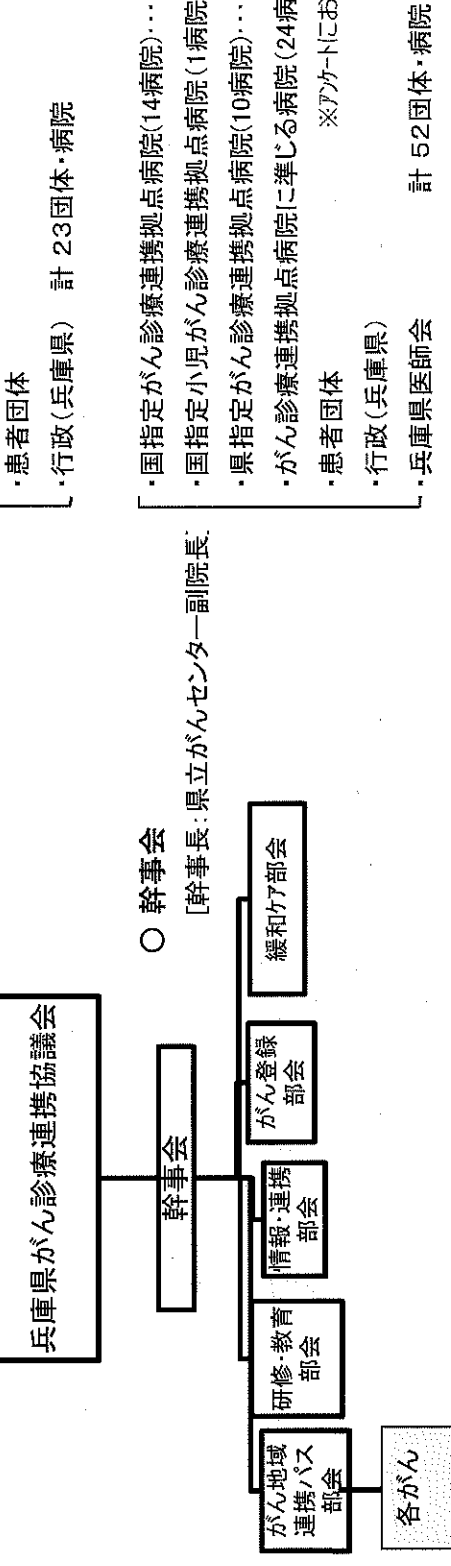

※アカートにおいいた指定を院という ·がん診療連携拠点病院に準じる病院(24病院)…C-・国指定がん診療連携拠点病院(14病院)………A ·県指定がん診療連携拠点病院(10病院)………B ·国指定小児がん診療連携拠点病院(1病院)…A

1名選出 医師、看護師等 各拠点病院、兵庫県、兵庫県医師会から  $\ddot{\phantom{0}}$ ○ 研修 教育部会

医師、看護師、地域連携担当者等 各拠点病院、兵庫県、兵庫県医師会から ○ 情報 · 連携部会

1名選出

がん登録担当者等 1名選出 各拠点病院、兵庫県、兵庫県医師会から ○ がん登録部会

1名選出 医師、看護師、薬剤師等 各拠点病院、兵庫県、兵庫県医師会から ○ 緩和医療部会 1名選出 ○ がん地域連携パス部会 : 各拠点病院、兵庫県、兵庫県医師会から、医師、看護師、事務等

[各部会長:幹事から推薦]

△ 各がんパスWG : がんパスWG担当者(拠点病院、医師会から選出)

奈良県

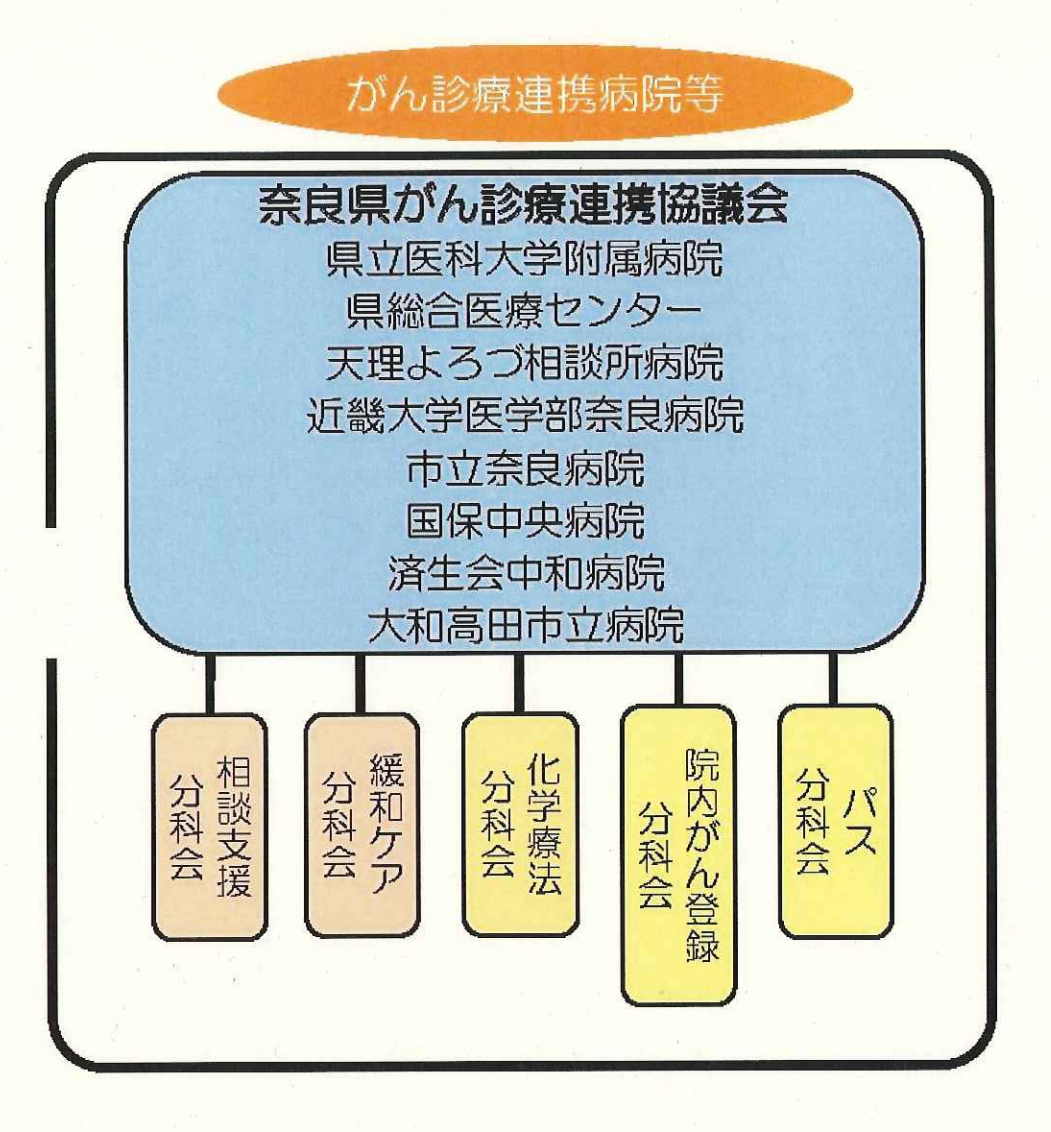

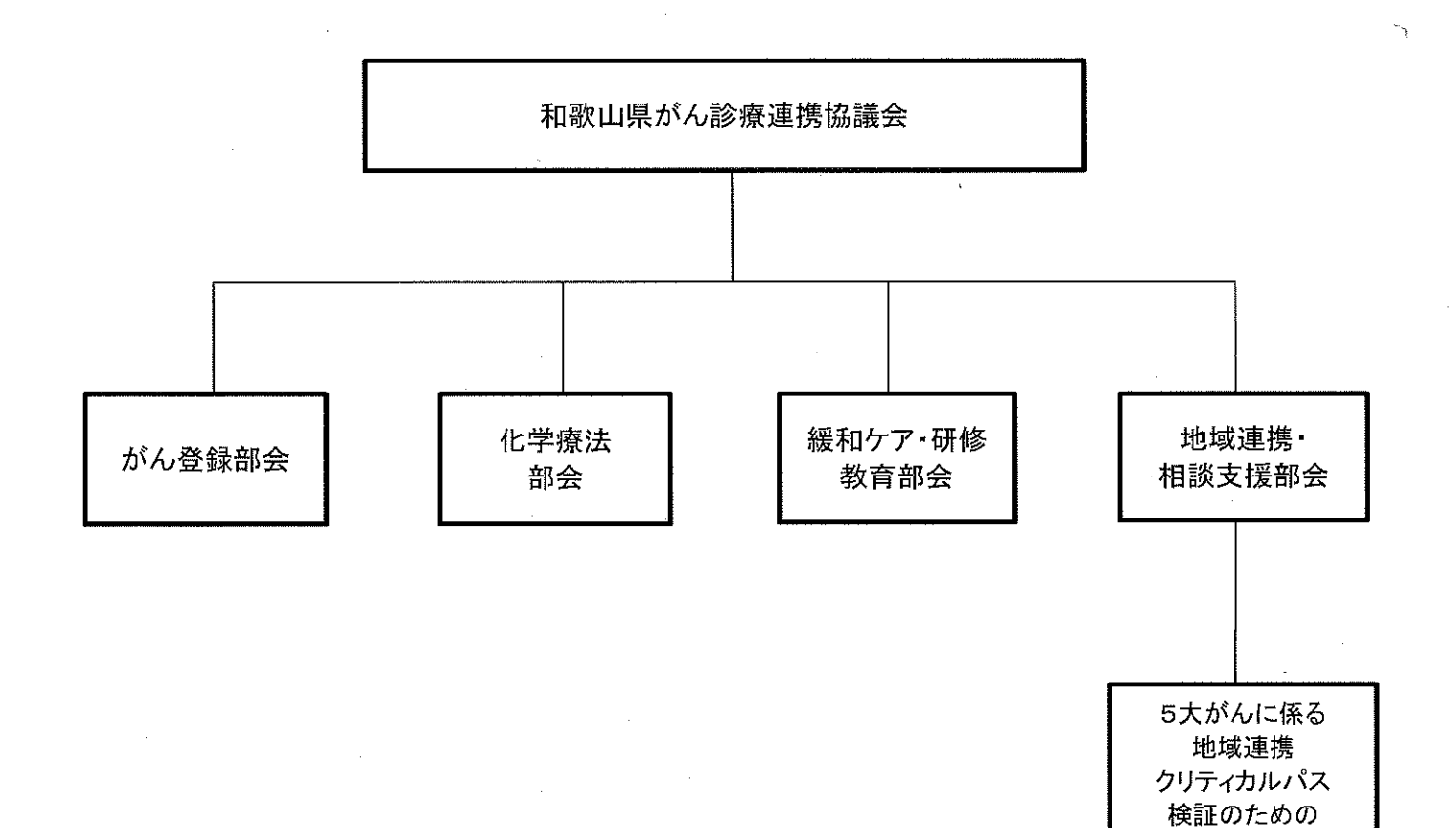

…<br>作業部会

都道府県がん診療連携拠点病院 医療機関名 住所 電話番号 烏取大学医学部附属病院 米子市西町 36番地1 0859-33-1111

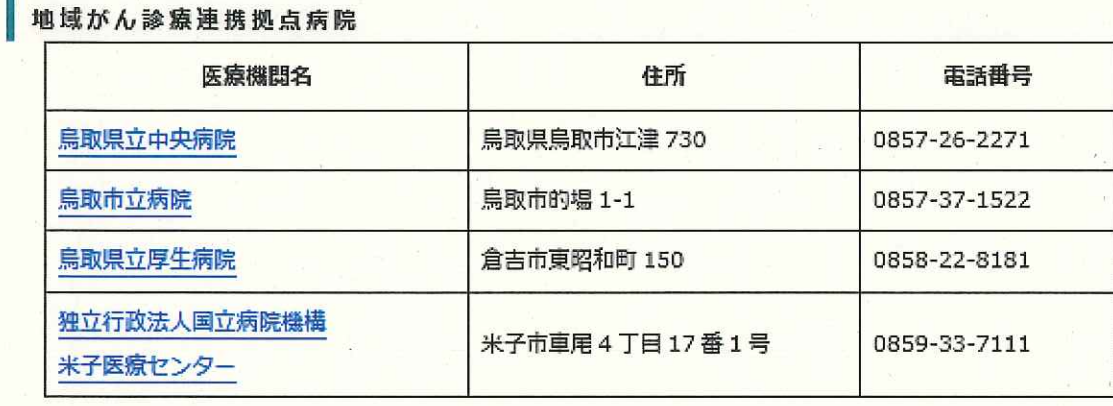

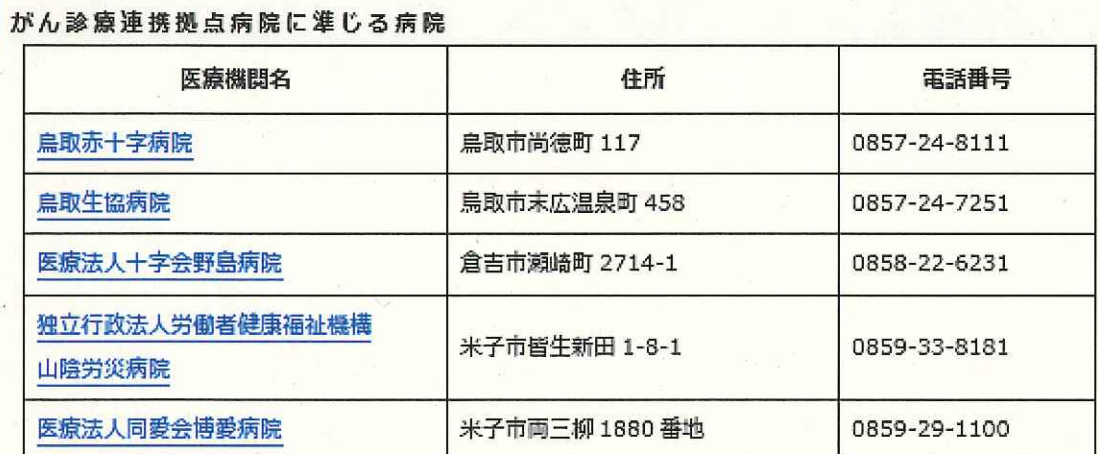

#### 島根県

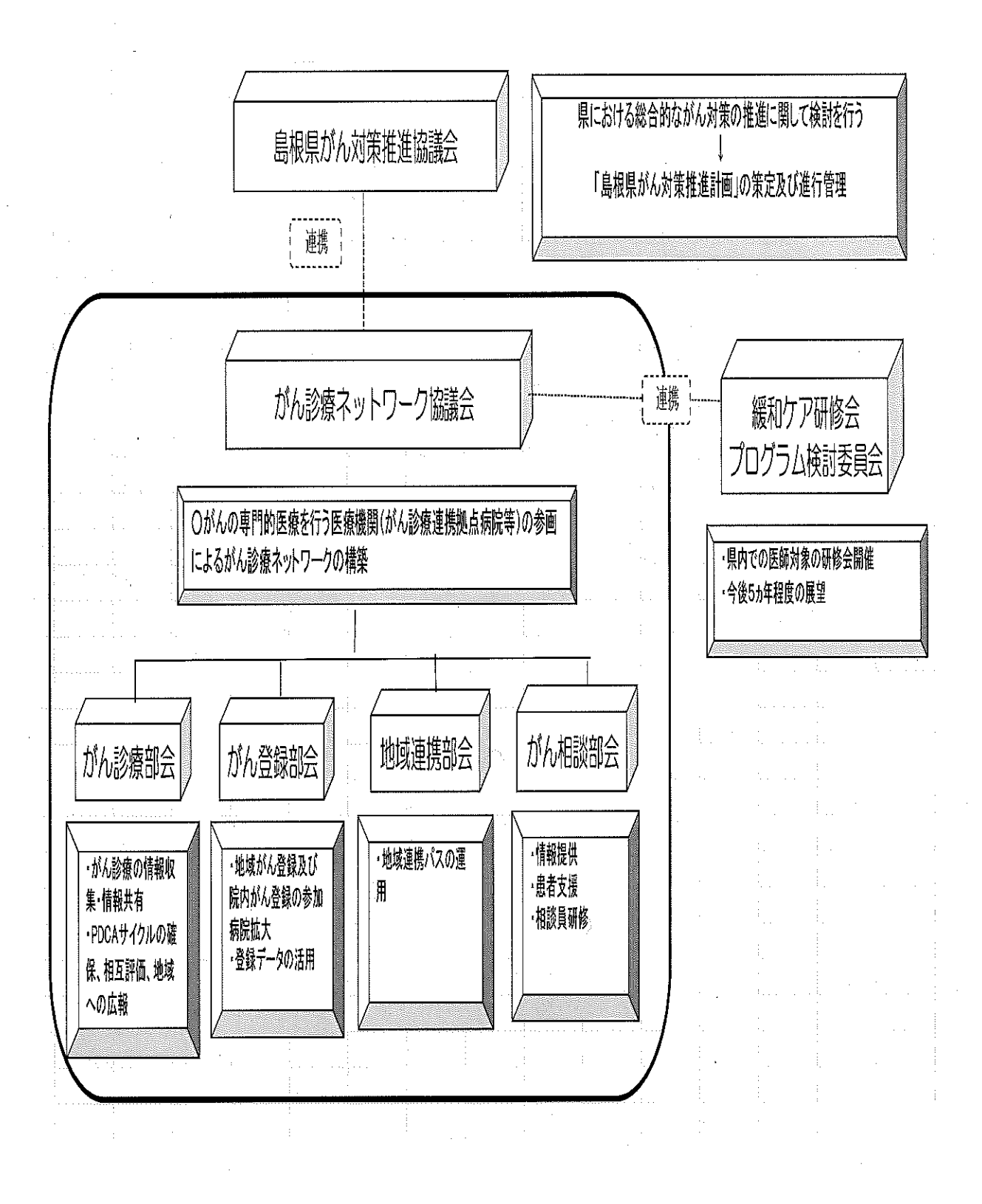

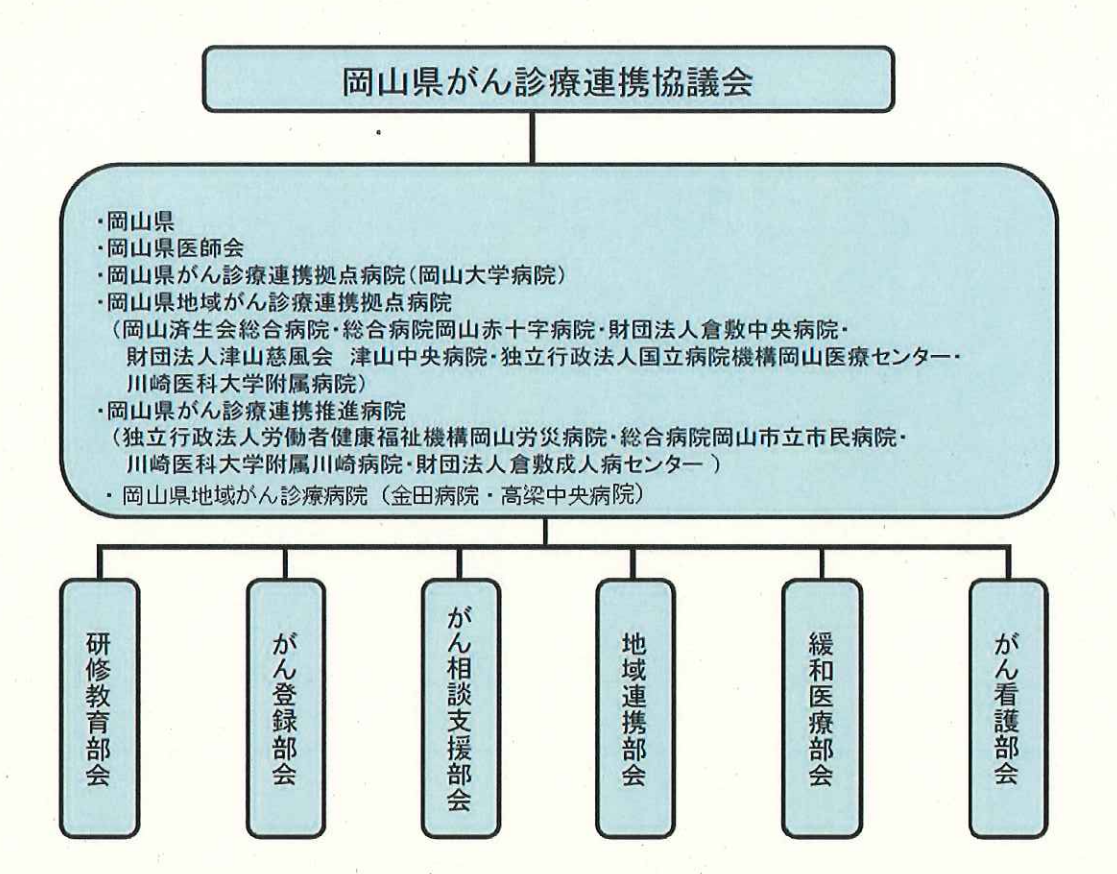

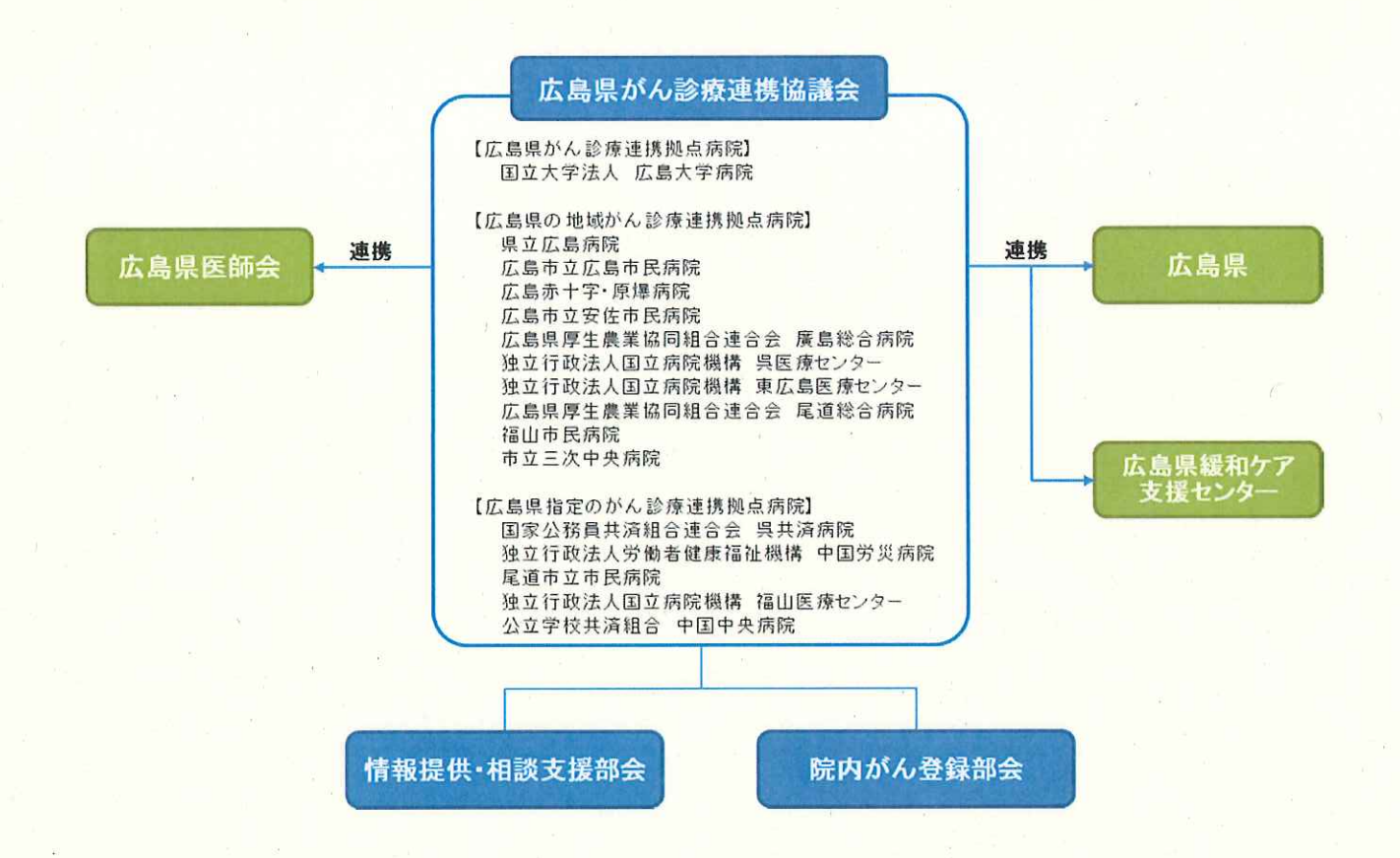

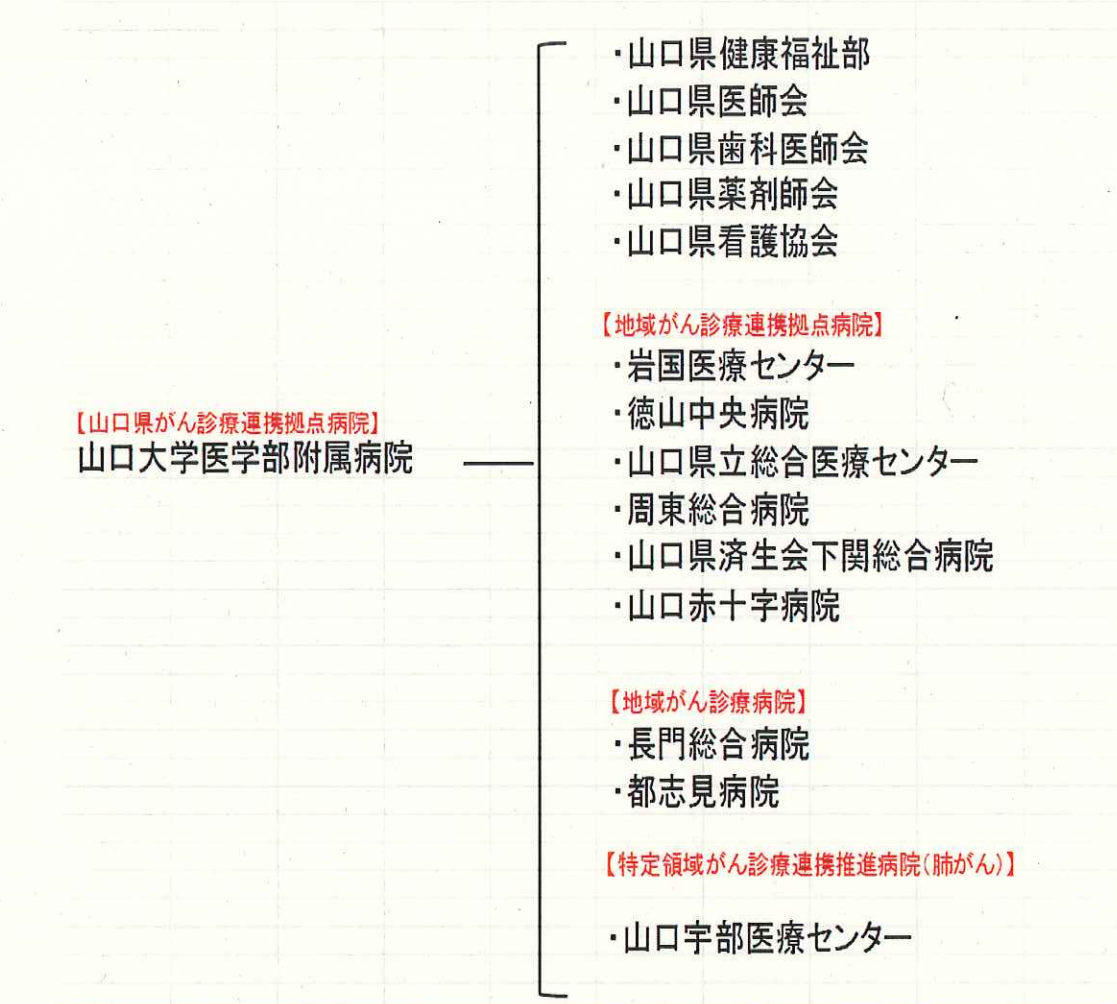

#### 徳島県

ÿ

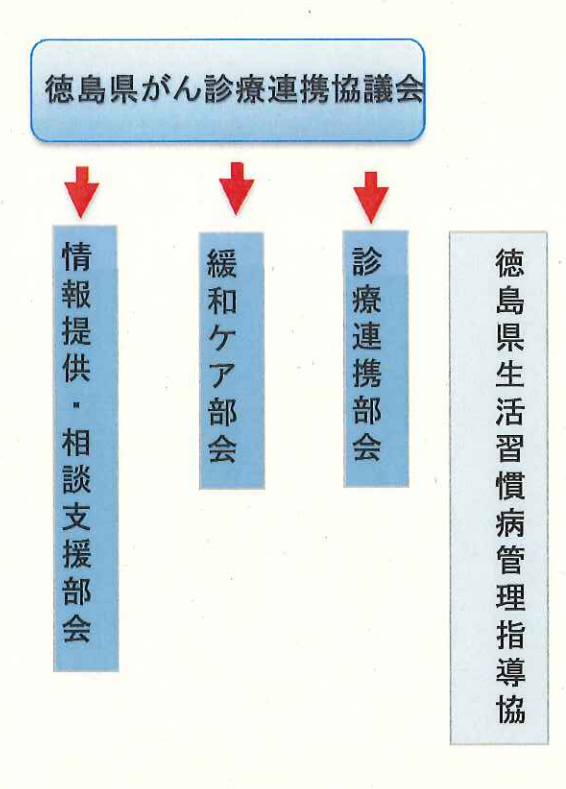

協議会は次に掲げる機関等の代表者を委員として組織する。

- $(1)$ 都道府県がん診療連携拠点病院
- $(2)$ 地域がん診療連携拠点病院
- $(3)$ 徳島県内においてがん診療に携わる主な医療機関
- $(4)$ 徳島県医師会
- $(5)$ 徳島県看護協会
- 徳島保健所  $(6)$
- $(7)$ 徳島緩和ケア研究会
- $(8)$ 患者団体等
- 徳島県保健福祉部  $(9)$
- 徳島県生活習慣病管理指導協議会  $(10)$
- 徳島県介護支援専門員協会  $(11)$
- $(12)$ 徳島県歯科医師会

#### 香川県

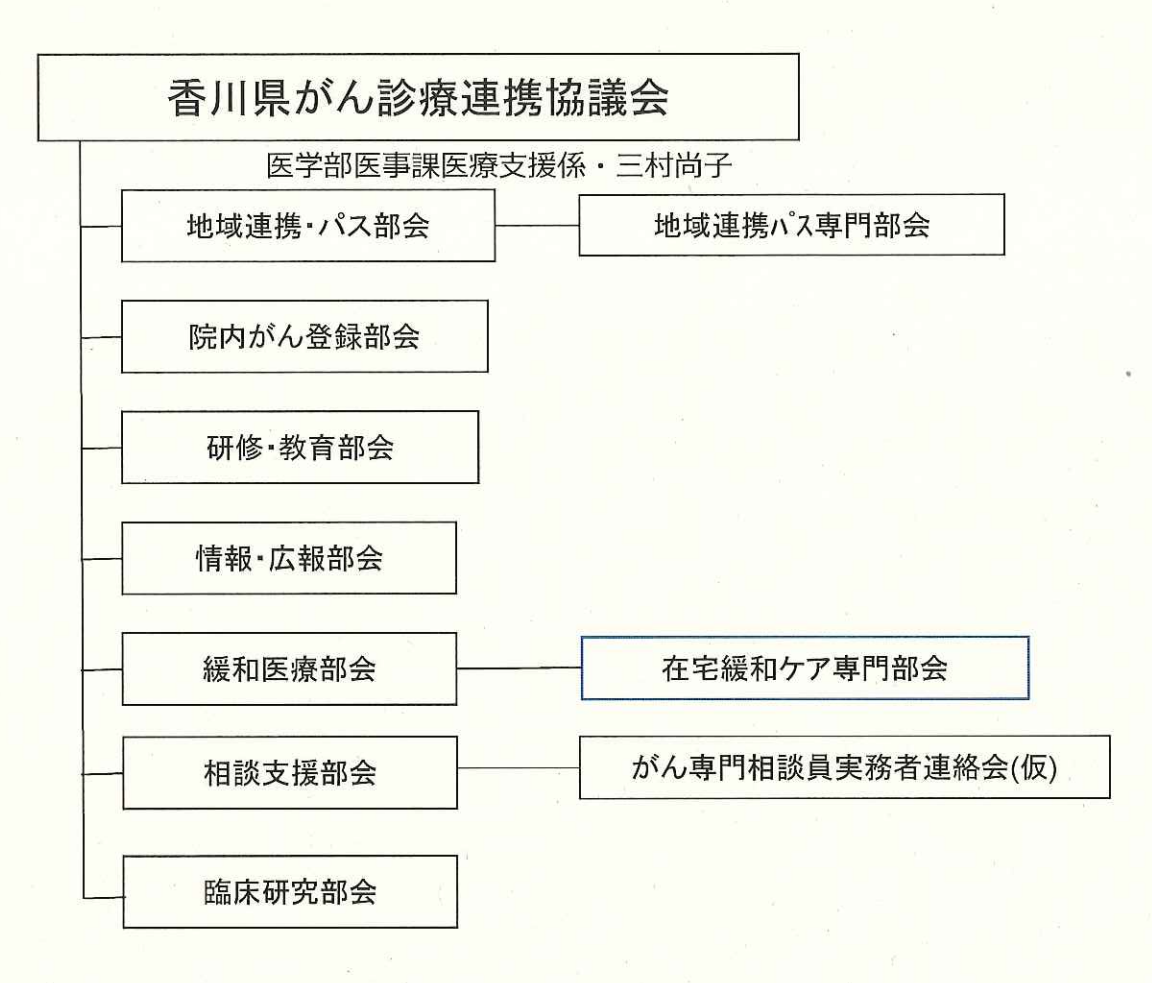

#### 愛媛県

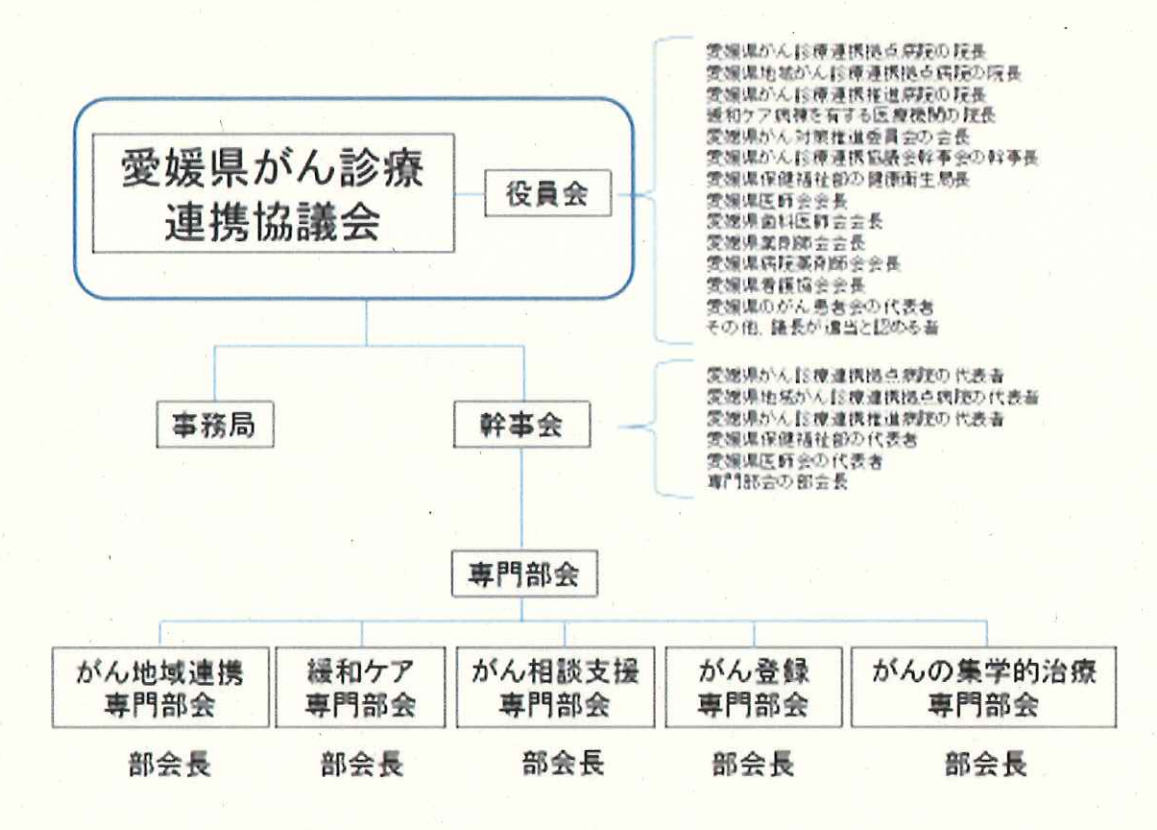

 $\mathbf{d}$ 

高知がん診療連携協議会組織図

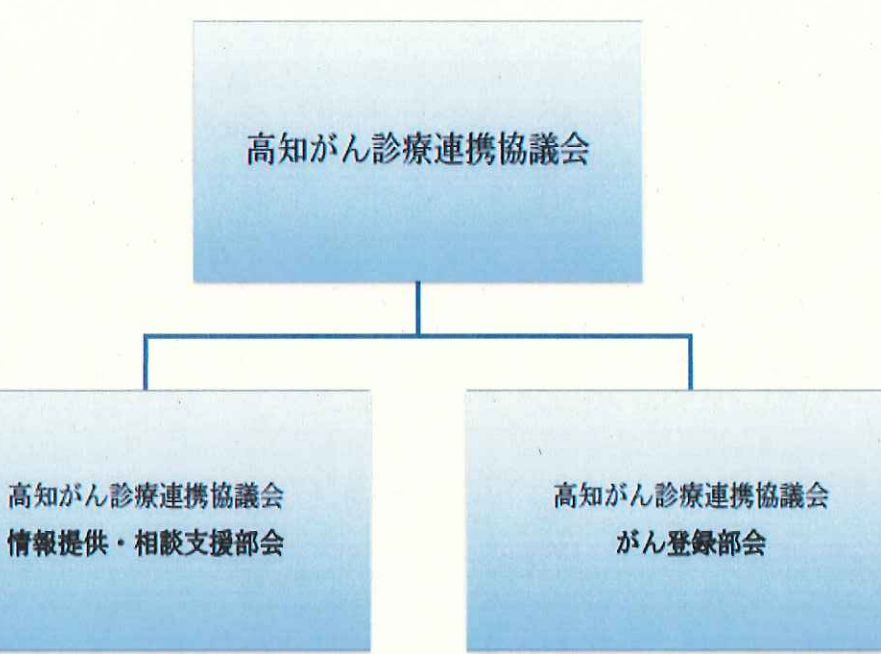

福岡県

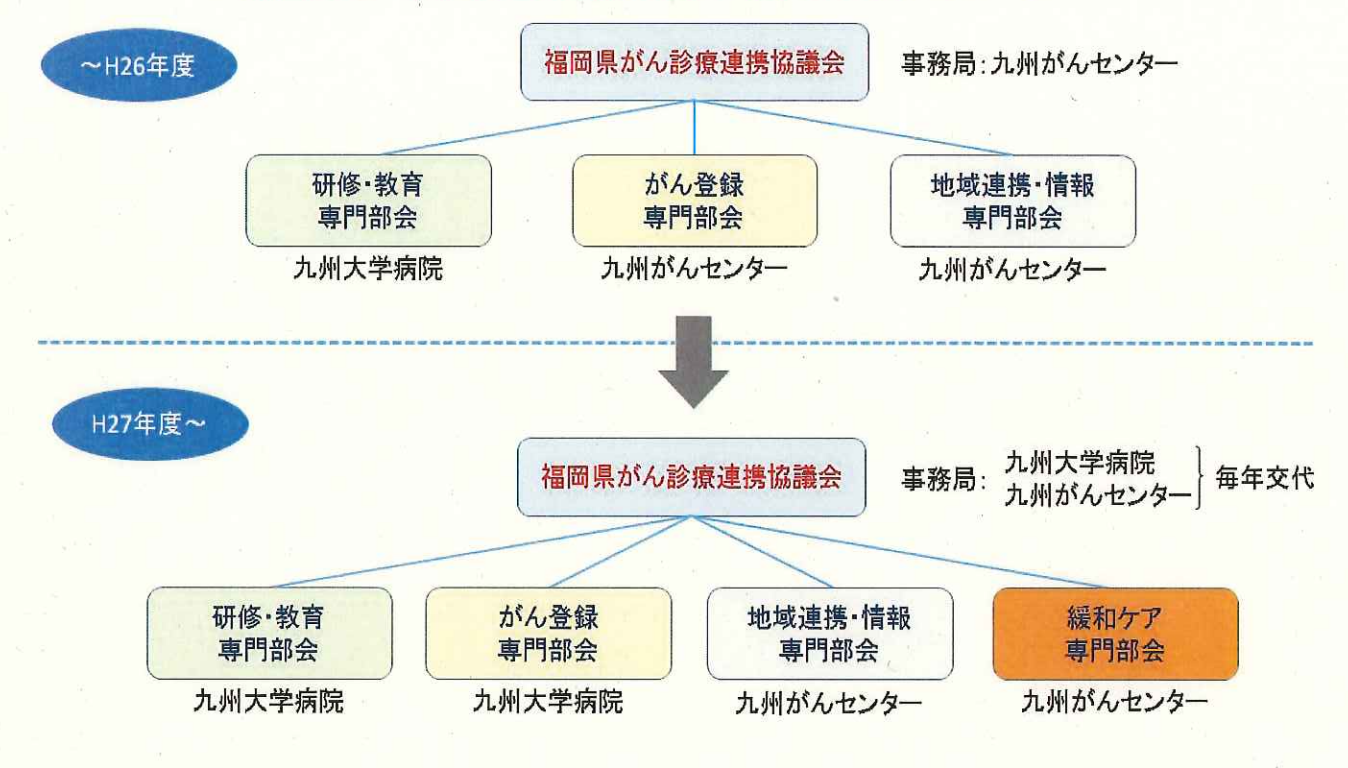

## 福岡県がん診療連携協議会の組織変更について

佐賀県

# 佐賀県がん診療連携協議会 組織図

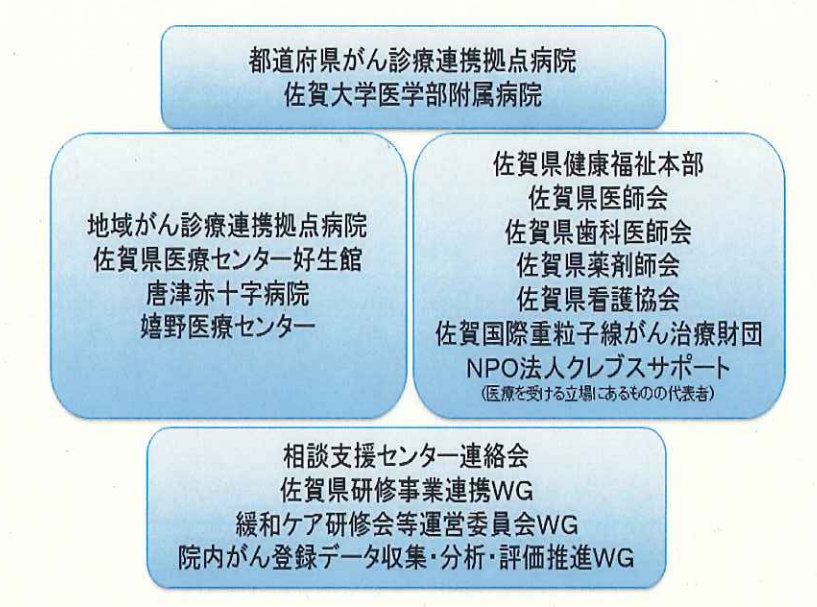

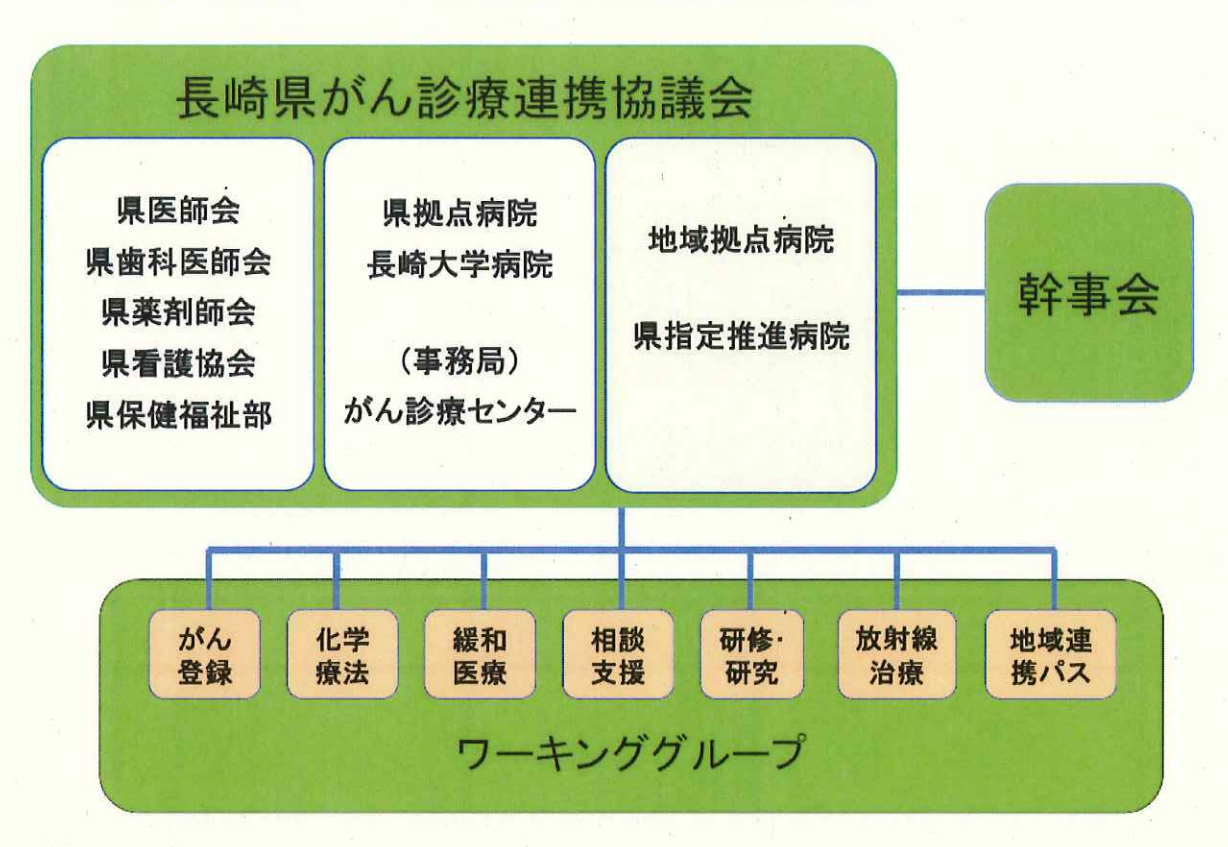

長崎県がん診療連携協議会

熊本県

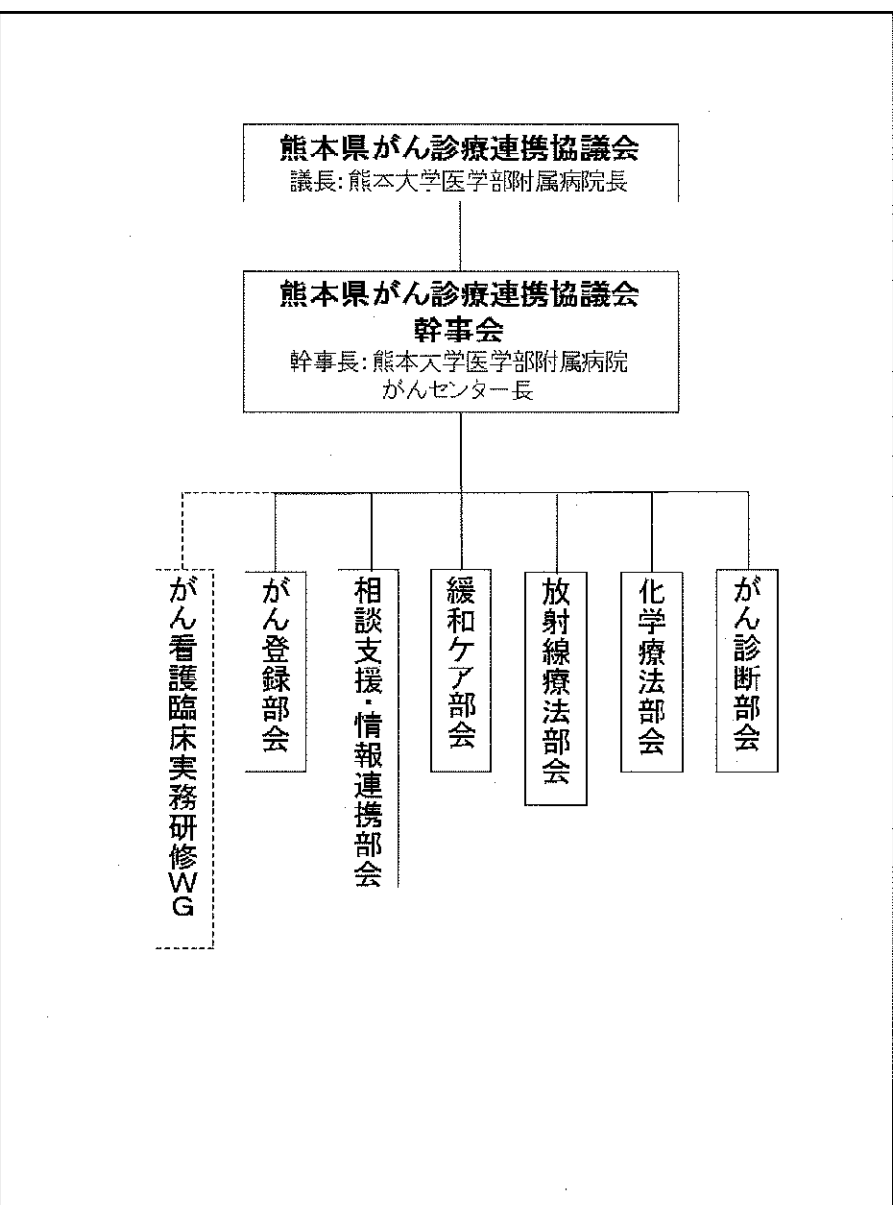

大分県

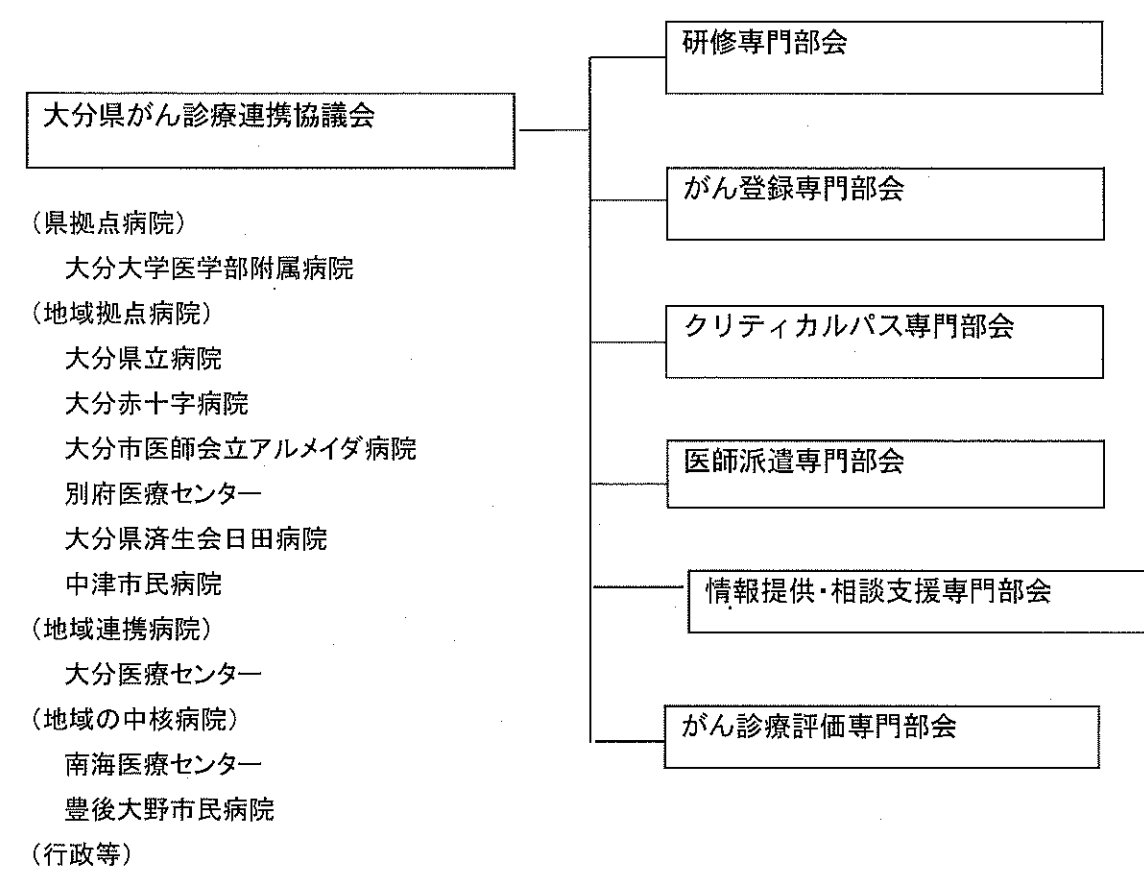

大分県

大分県医師会

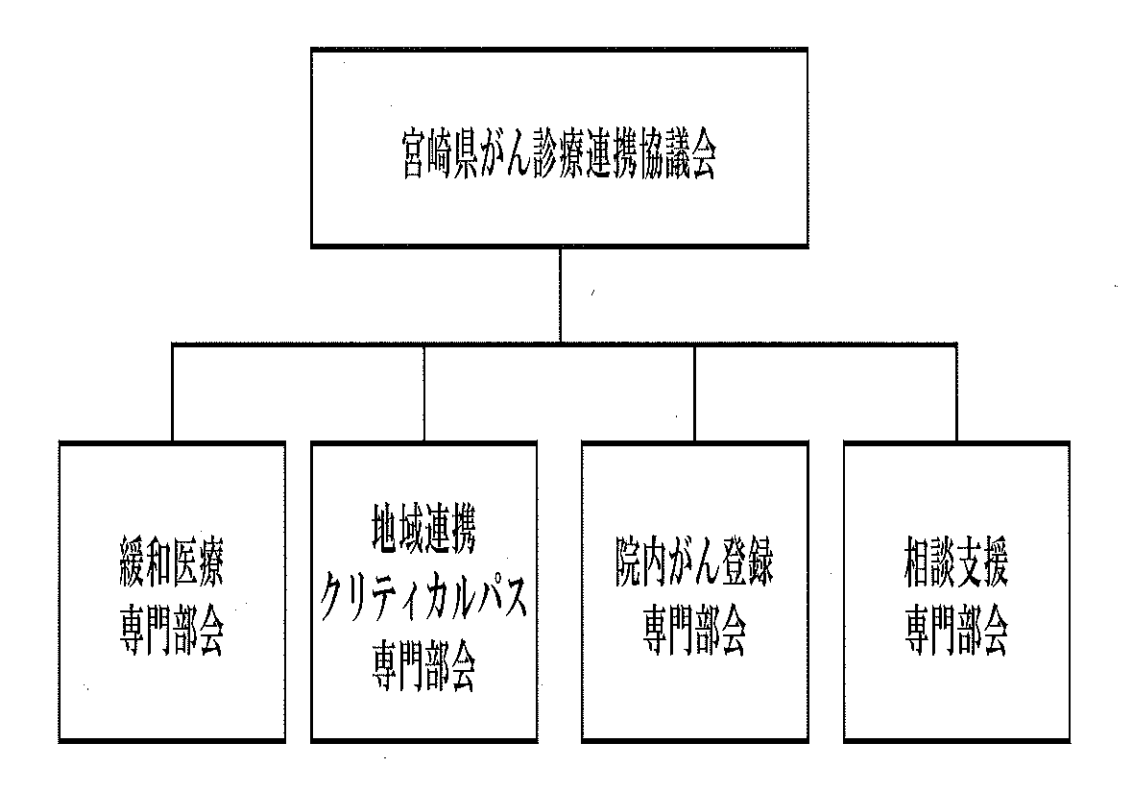

鹿児島県

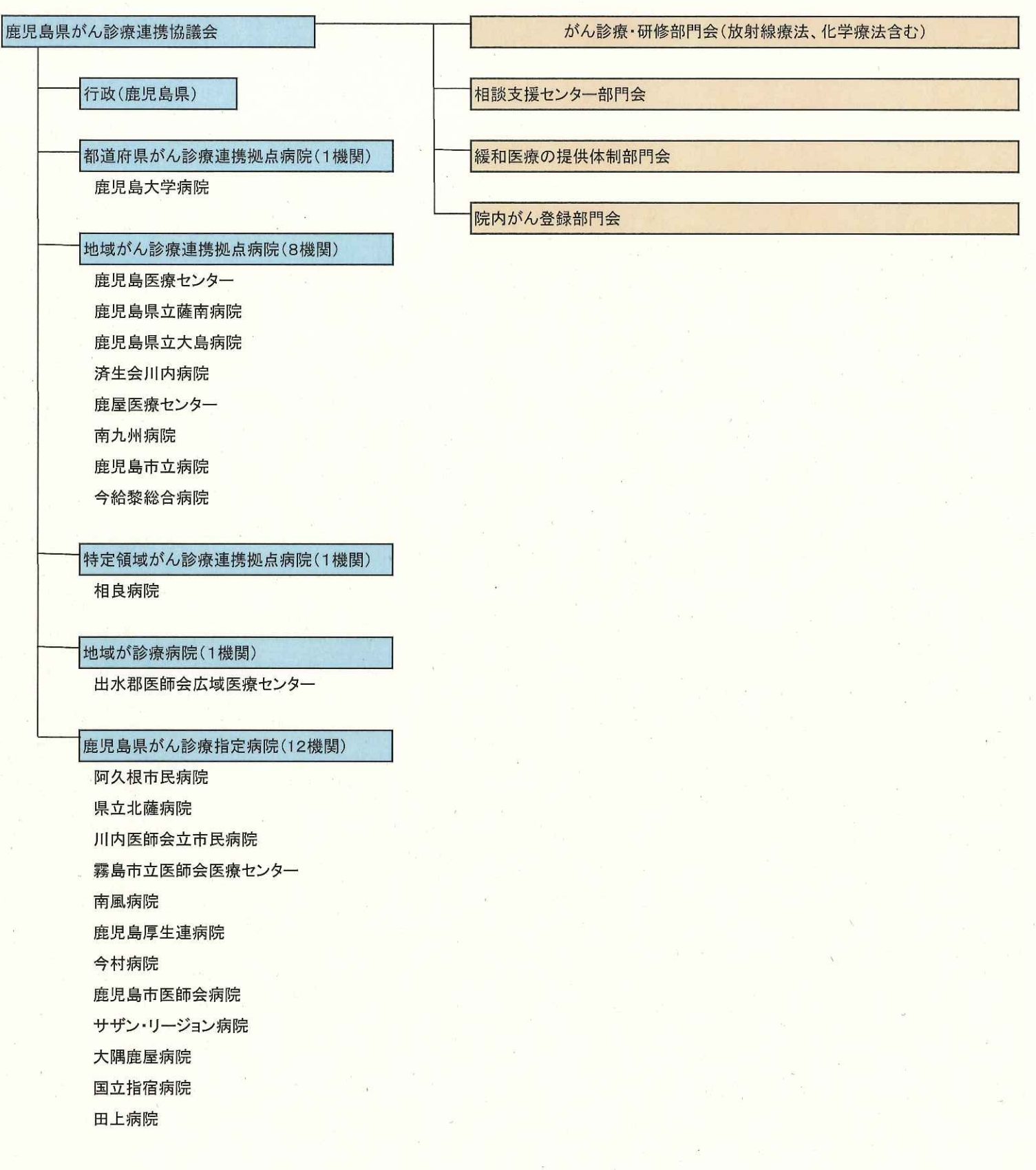

沖縄県

# 沖縄県がん診療連携協議会組織図

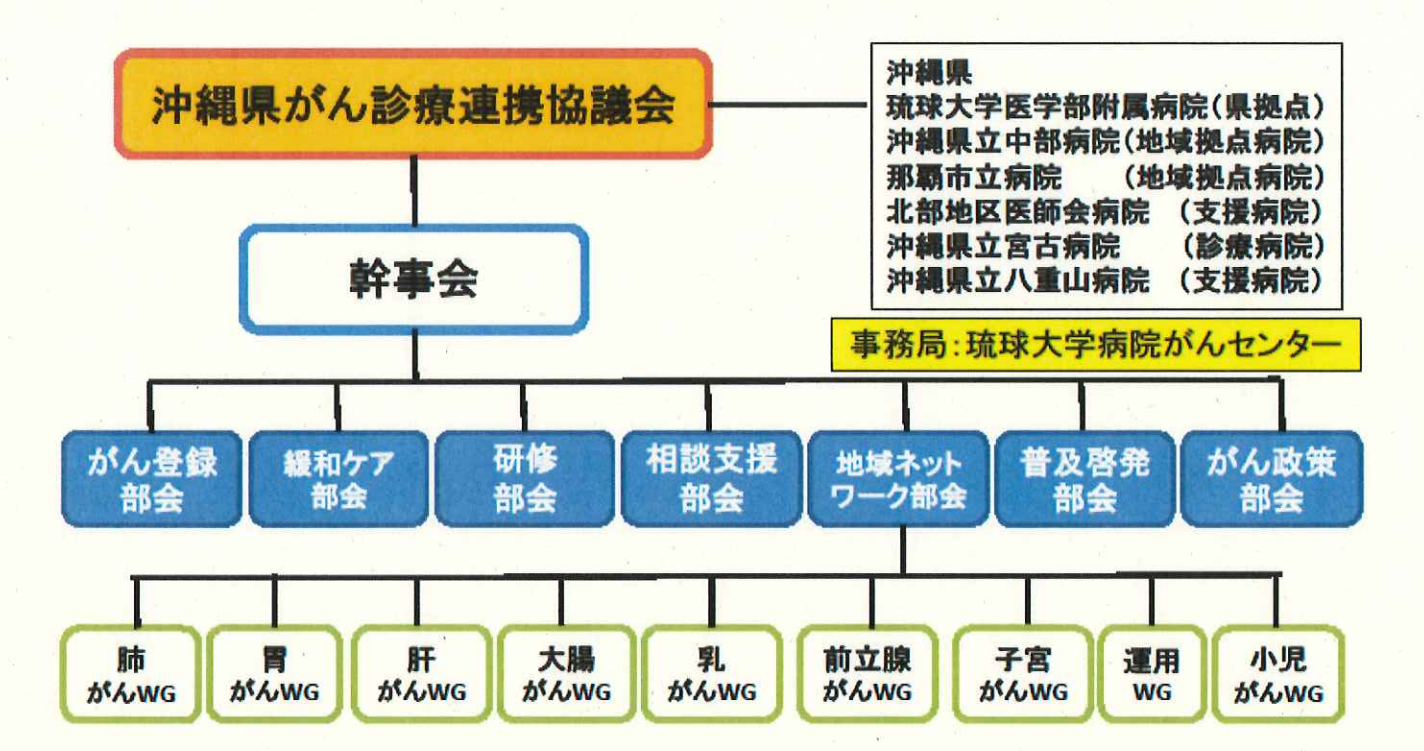